#### **МИНОБРНАУКИ РОССИИ**

#### **ФЕДЕРАЛЬНОЕ ГОСУДАРСТВЕННОЕ БЮДЖЕТНОЕ ОБРАЗОВАТЕЛЬНОЕ УЧРЕЖДЕНИЕ ВЫСШЕГО ОБРАЗОВАНИЯ**

**«ВОРОНЕЖСКИЙ ГОСУДАРСТВЕННЫЙ УНИВЕРСИТЕТ ИНЖЕНЕРНЫХ ТЕХНОЛОГИЙ»**

# **"УТВЕРЖДАЮ"**

Проректор по учебной работе В.Н. Василенко  $"$  25  $"$  05 2023 г.

 ДОКУМЕНТ ПОДПИСАН **FF** ЭЛЕКТРОННОЙ ПОДПИСЬЮ Сертификат: 00A29CA99D98126F4EB57F6F989D713C88 Владелец: Василенко Виталий Николаевич Действителен: с 07.07.2022 до 30.09.2023

# **Р АБОЧАЯ ПРОГРАММА Д И С Ц И П Л И Н Ы**

# **«Промышленные контроллеры в АСУТП»**

\_\_\_\_\_\_\_\_\_\_\_\_\_\_\_\_\_\_\_\_\_\_\_\_\_\_\_\_\_\_\_\_\_\_\_\_\_\_\_\_\_\_\_\_\_\_\_\_\_\_\_\_\_\_\_\_\_\_\_\_\_\_\_\_\_\_\_\_\_\_\_\_\_\_ (наименование в соответствии с РУП)

#### Направление подготовки (специальность)

**15.03.04 - Автоматизация технологических процессов и производств**

\_\_\_\_\_\_\_\_\_\_\_\_\_\_\_\_\_\_\_\_\_\_\_\_\_\_\_\_\_\_\_\_\_\_\_\_\_\_\_\_\_\_\_\_\_\_\_\_\_\_\_\_\_\_\_\_\_\_\_\_\_\_\_\_\_\_\_\_\_\_\_\_\_\_ (шифр и наименование направления подготовки/специальности)

Направленность (профиль)

#### **Автоматизация технологических процессов и производств в пищевой и химической промышленности**

\_\_\_\_\_\_\_\_\_\_\_\_\_\_\_\_\_\_\_\_\_\_\_\_\_\_\_\_\_\_\_\_\_\_\_\_\_\_\_\_\_\_\_\_\_\_\_\_\_\_\_\_\_\_\_\_\_\_\_\_\_\_\_\_\_\_\_\_\_\_\_\_\_ (наименование профиля/специализации)

Квалификация выпускника

### **Бакалавр**

(в соответствии с Приказом Министерства образования и науки РФ от 12 сентября 2013 г. N 1061 "Об утверждении перечней специальностей и направлений подготовки высшего образования" (с изменениями и дополнениями)

**Воронеж**

#### 1. Цели и задачи дисциплины

Целью освоения дисциплины (модуля) является формирование компетенций обучающегося в области профессиональной деятельности и сфере профессиональной деятельности:

40 Сквозные виды профессиональной деятельности в промышленности (в сфере автоматизации и механизации производственных процессов).

Дисциплина направлена на решение задач профессиональной деятельности производственно-технологического и сервисно-эксплуатационного типа:

- внедрение методик повышения качества продукции и диагностики технических средств автоматизации;

- автоматизация технологических процессов и производств химической и пишевой промышленности;

- выполнение работ по наладке и регулировке, регламентному обслуживанию средств и систем автоматизации и роботизации промышленных производственных линий:

- настройка и обслуживание программных средств систем сбора и обработки информации;

- подбор технических средств автоматизации с учетом особенностей производственного процесса, их диагностика в составе системы управления, внедрение в производство систем автоматизации.

Программа составлена в соответствии с требованиями Федерального государственного образовательного стандарта высшего образования по направлению подготовки 15.03.04 Автоматизация технологических процессов и производств.

#### 2. Перечень планируемых результатов обучения, соотнесенных с планируемыми результатами освоения образовательной программы

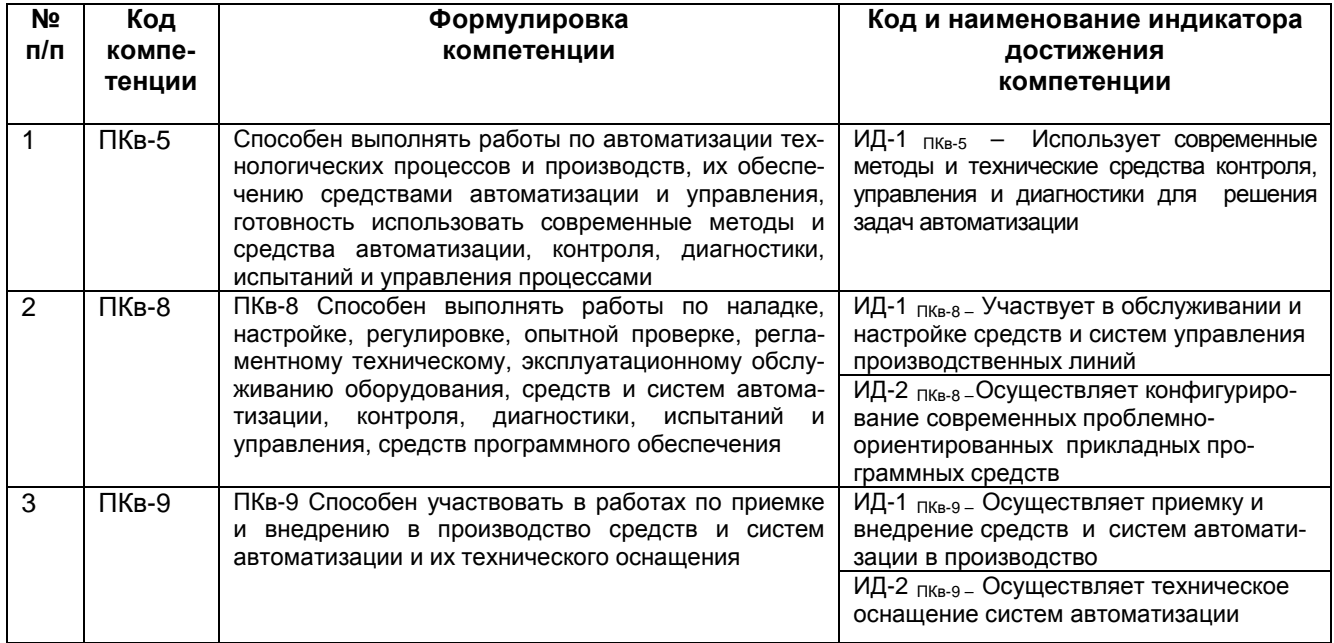

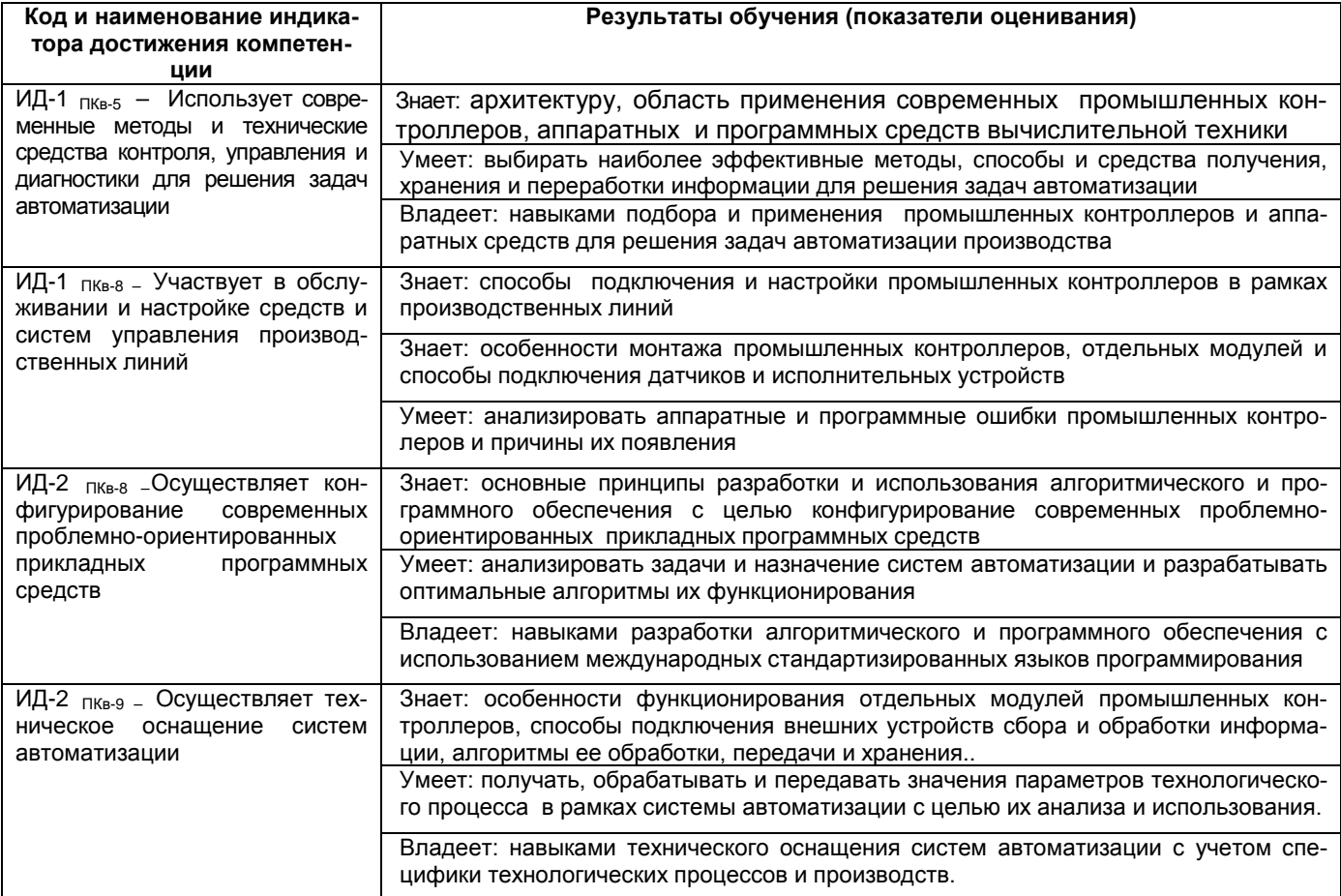

# 3. Место дисциплины (модуля) в структуре ООП ВО/СПО

Дисциплина относится к части, формируемой участниками образовательных отношений Блока 1 ООП. Дисциплина является обязательной к изучению.

Изучение дисциплины основано на знаниях, умениях и навыках, полученных при изучении обучающимися дисциплин: «Современные средства контроля и управления»; «Основы информационных технологий»; «Современные методы теории автоматического управления»; «Промышленные сети и вычислительные комплексы»; «Технологические процессы и производства»: «Проектирование автоматизированных систем».

Дисциплина является предшествующей для изучения дисциплины «Основы цифрового управления», практик: «Производственная практика, эксплуатационная практика», «Производственная практика, преддипломная практика».

# **4. Объем дисциплины (модуля) и виды учебной работы**

Общая трудоемкость дисциплины (модуля) составляет 8 зачетных единиц.

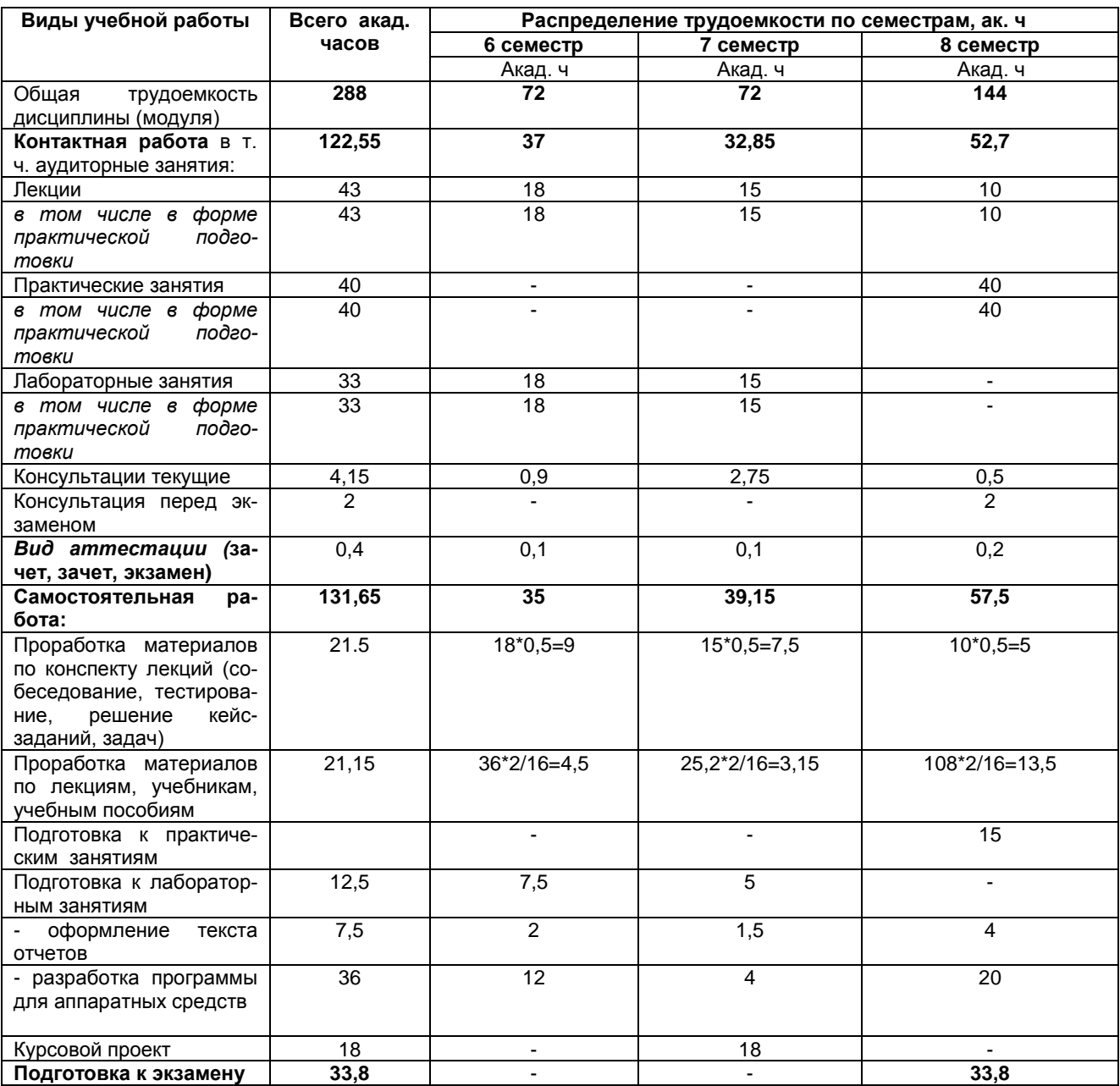

## **5 Содержание дисциплины (модуля), структурированное по темам (разделам) с указанием отведенного на них количества академических часов и видов учебных занятий**

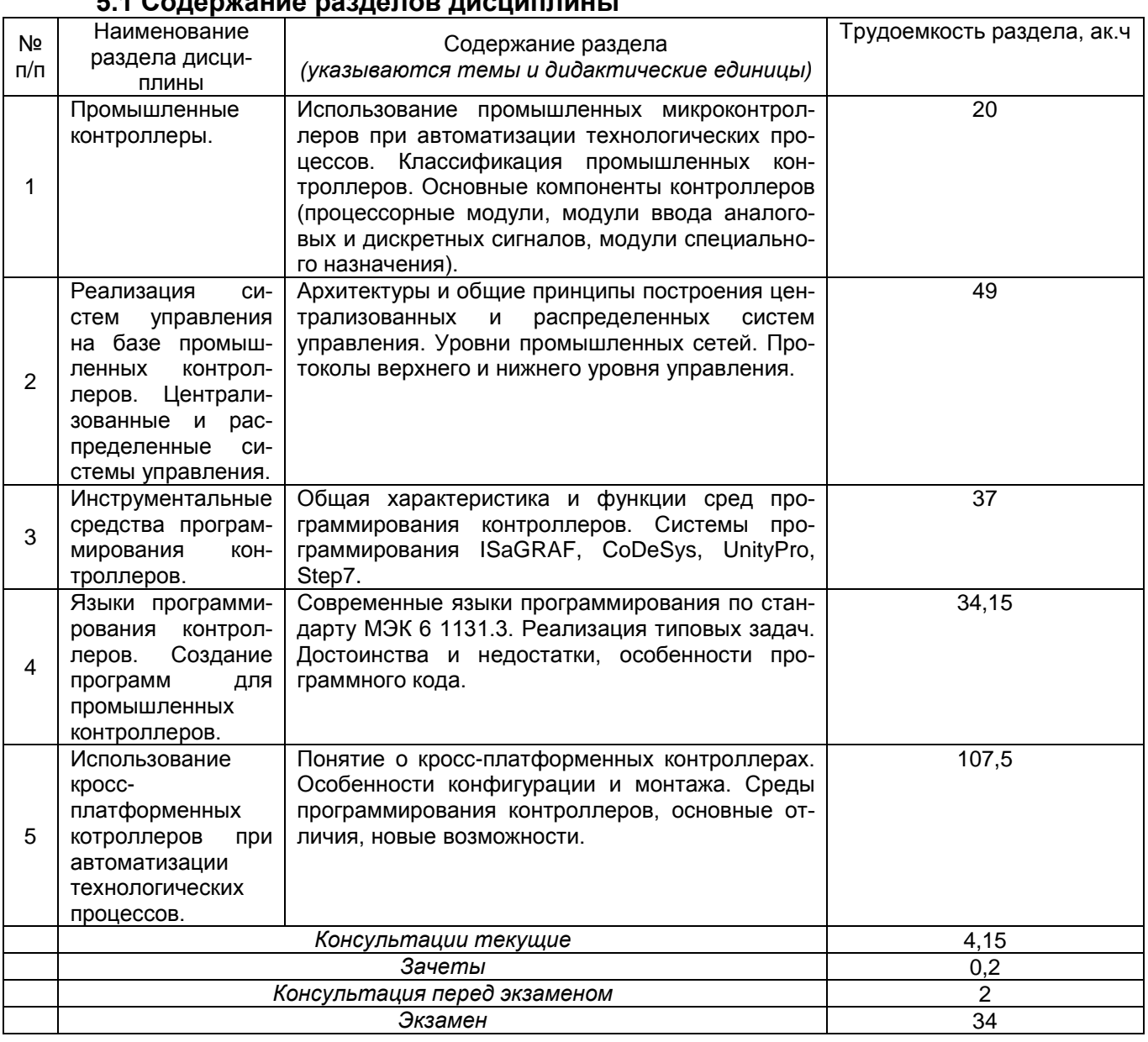

# **5.1 Содержание разделов дисциплины**

## **5.2 Разделы дисциплины и виды занятий**

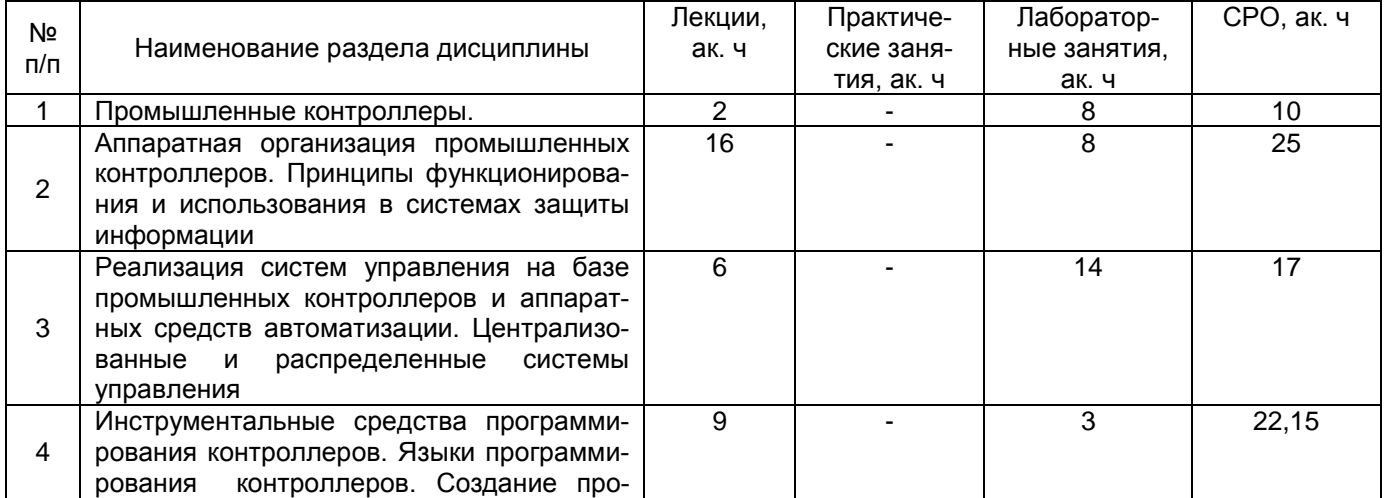

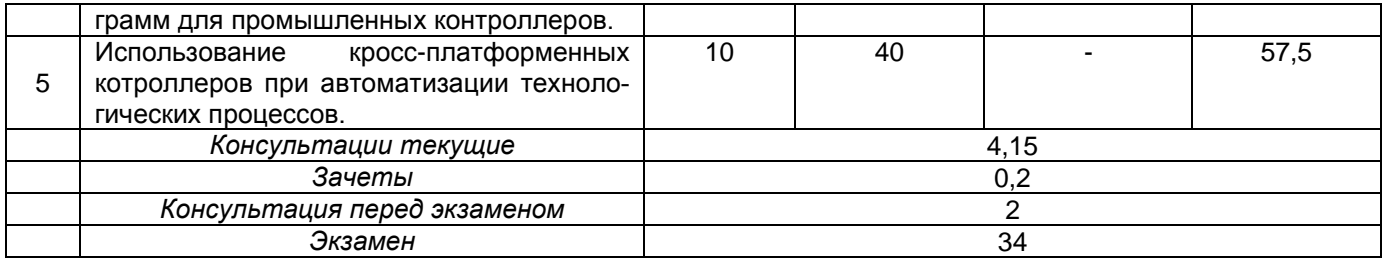

# 5.2.1 Лекции

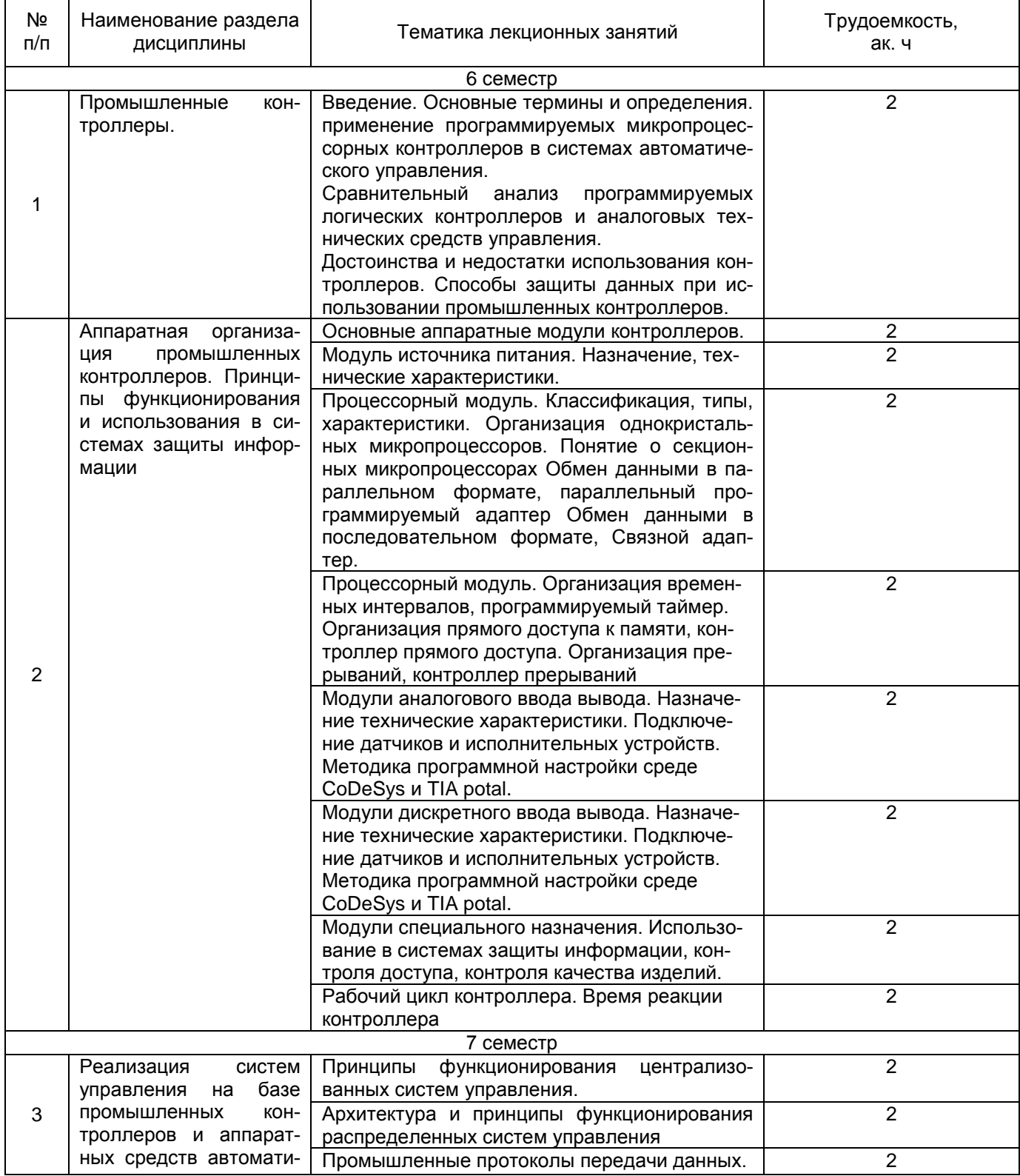

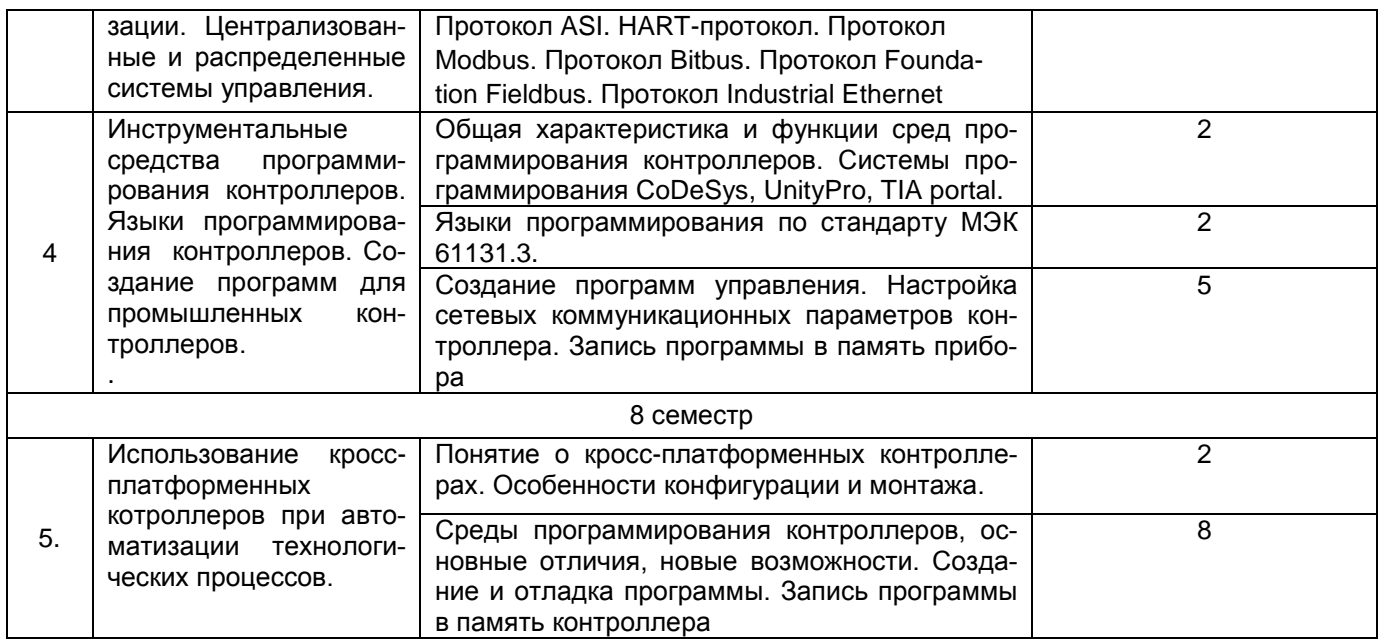

**\***в форме практической подготовки

# 5.2.2 Практические занятия (семинары)

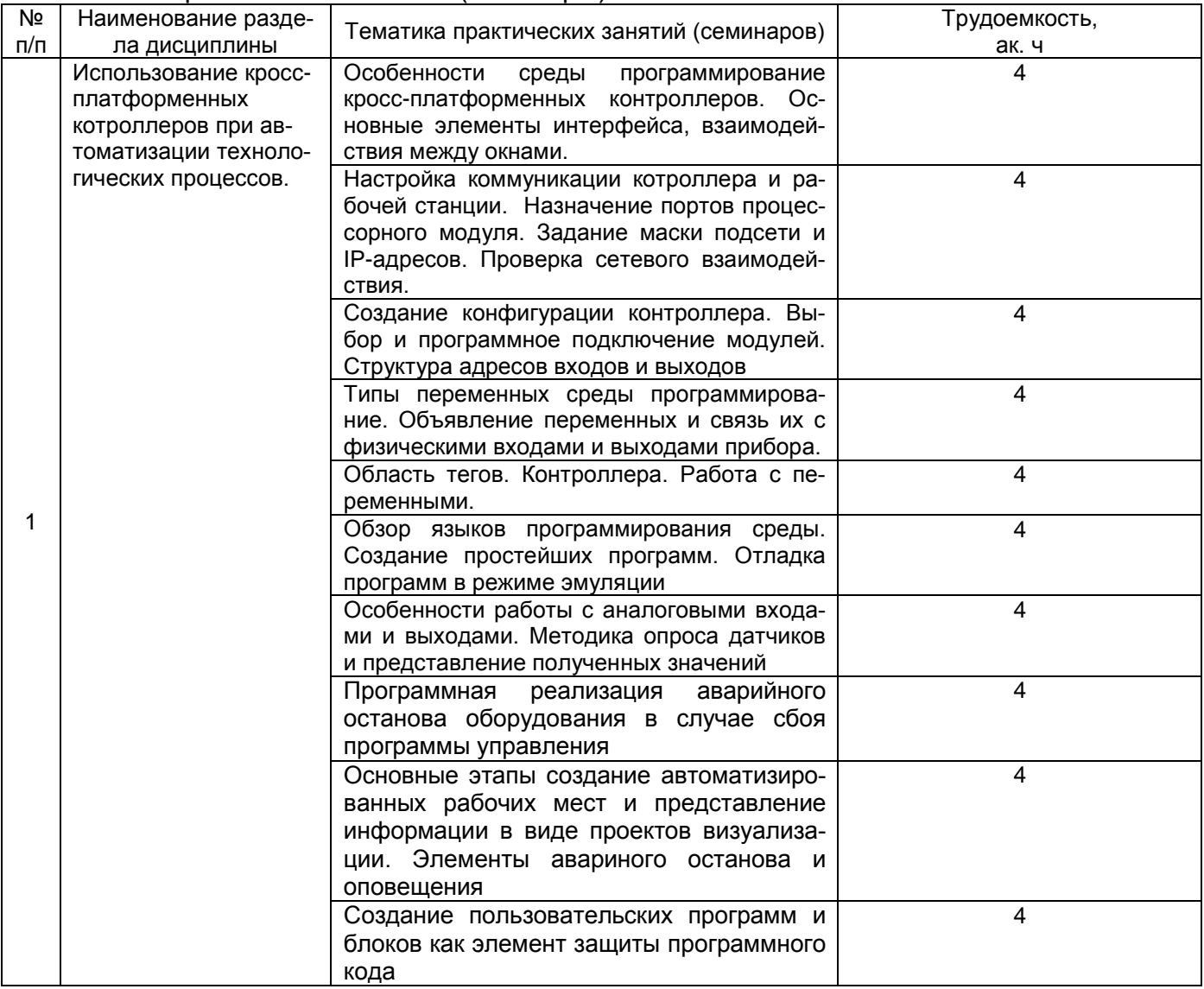

**\***в форме практической подготовки

# 5.2.3 Лабораторный практикум

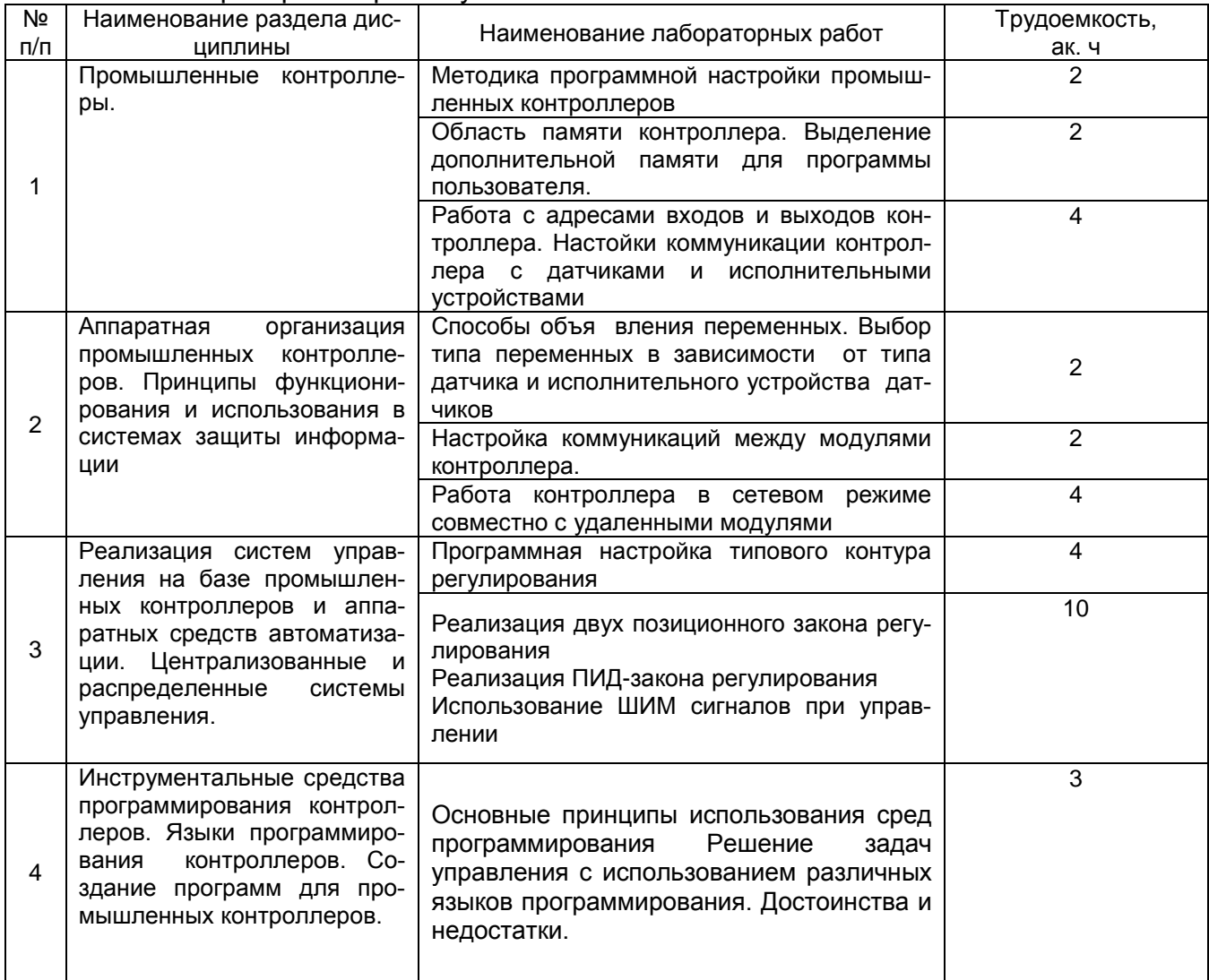

# 5.2.4 Самостоятельная работа обучающихся (СРО)

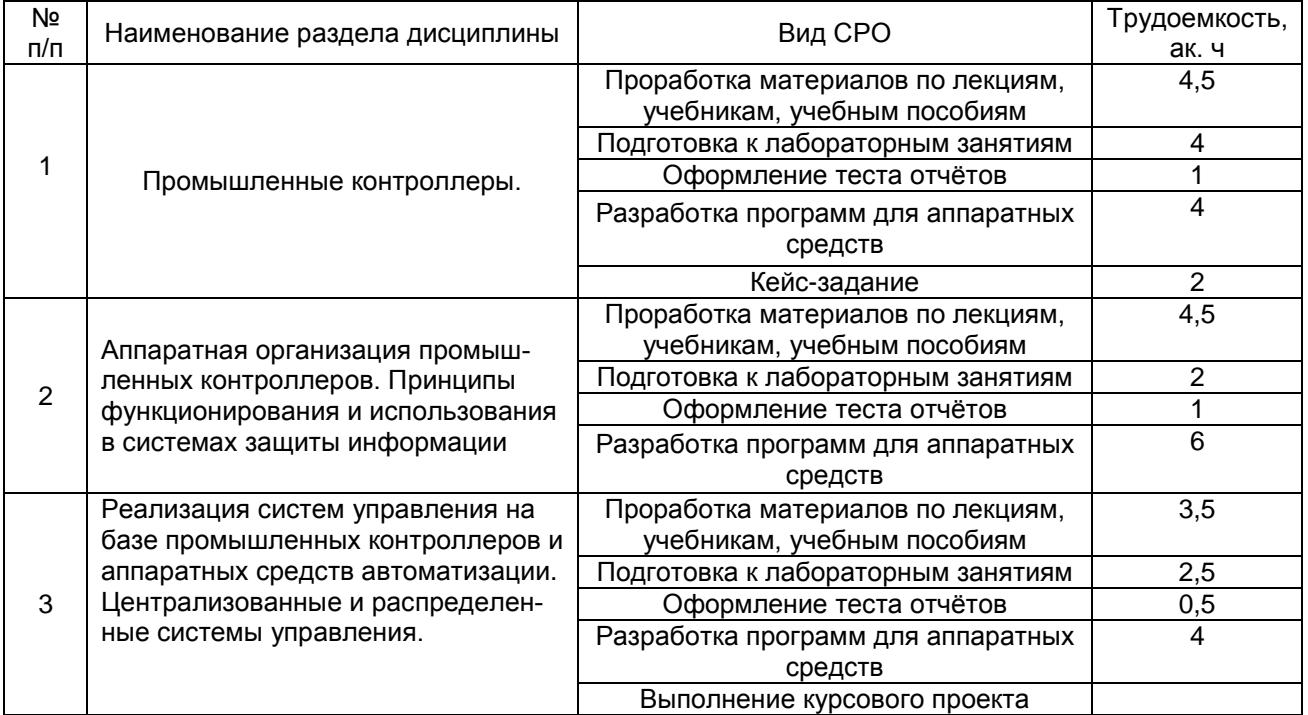

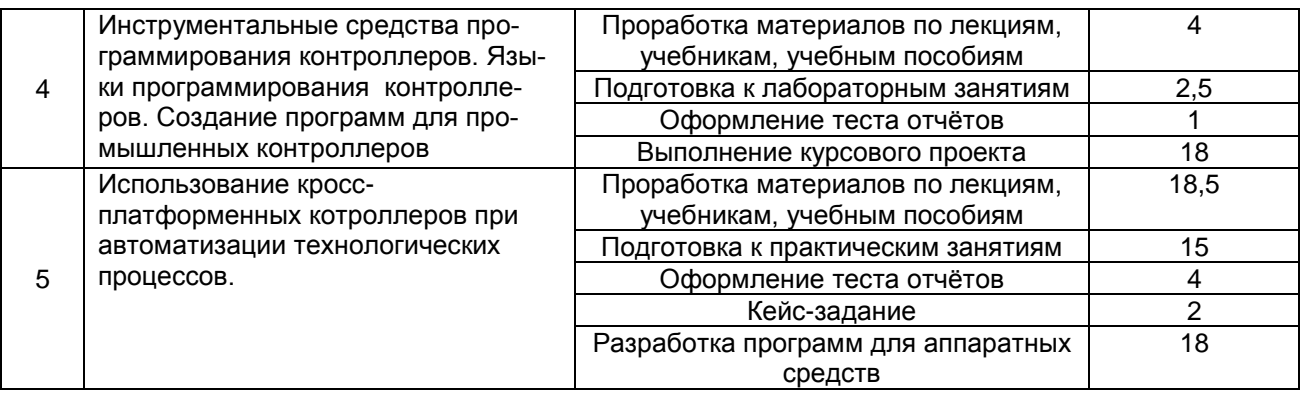

**6 Учебно-методическое и информационное обеспечение дисциплины (модуля)**

## **6.1 Основная литература**

Современные промышленные контроллеры : учебное пособие : [16+] / сост. Е. Н. Карнадуд, Р. В. Котляров ; Кемеровский государственный университет. – Кемерово : Кемеровский государственный университет, 2019. – 103 с. : ил., табл., схем. – Режим доступа: по подписке. – URL:<https://biblioclub.ru/index.php?page=book&id=684932>

Гаврилов, А. Н. Системы управления химико-технологическими процессами. В 2 ч. Ч. 1 [Текст] : учеб. пособие / А. Н. Гаврилов, Ю. В. Пятаков. Воронеж. гос. унив. инж. техн. – Воронеж : ВГУИТ, 2014. –220 с.

<http://biblos.vsuet.ru/ProtectedView/Book/ViewBook/775>

Гаврилов, А. Н. Системы управления химико-технологическими процессами. В 2 ч. Ч. 2 [Текст] : учеб. пособие / А. Н. Гаврилов, Ю. В. Пятаков. Воронеж. гос. унив. инж. техн. – Воронеж : ВГУИТ, 2014. –204 с.

<http://biblos.vsuet.ru/ProtectedView/Book/ViewBook/776>

### **6.2 Дополнительная литература**

Автоматизация технологических процессов и производств: учебное электронное издание : учебное пособие : [16+] / И. А. Елизаров, В. А. Погонин, В. Н. Назаров, А. А. Третьяков ; Тамбовский государственный технический университет. – Тамбов : Тамбовский государственный технический университет (ТГТУ), 2018. – 226 с. : табл., граф., схем. – URL:<https://biblioclub.ru/index.php?page=book&id=570292>

Программируемые контроллеры : учебное пособие : [16+] / В. В. Игнатьев, И. С. Коберси, О. Б. Спиридонов, В. И. Финаев ; Южный федеральный университет, Инженернотехнологическая академия. – Таганрог : Южный федеральный университет, 2016. – 138 с. : схем., табл., ил. – Режим доступа: по подписке. – URL: <https://biblioclub.ru/index.php?page=book&id=493057>

Свободно программируемые устройства в автоматизированных системах управления : учебное пособие / И. Г. Минаев, В. В. Самойленко, Д. Г. Ушкур, И. В. Федоренко. – Ставрополь : Ставропольский государственный аграрный университет (СтГАУ), 2016. – 168 с. : ил. – Режим доступа: по подписке. – URL: <https://biblioclub.ru/index.php?page=book&id=484913>

Рыбалев, А. Н. Программируемые логические контроллеры и аппаратура управления: лабораторный практикум : учебное пособие / А. Н. Рыбалев. — Благовещенск : АмГУ, 2010 — Часть 3 : Овен ПЛК 150 и модули МВА8 и МВУ8 — 2010. — 138 с. — Текст : электронный // Лань : электронно-библиотечная система. — URL: https://e.lanbook.com/book/156485

#### **6.3 Перечень учебно-методического обеспечения для самостоятельной работы обучающихся**

Методические указания для обучающихся по освоению дисциплин (модулей) в ФГБОУ ВО ВГУИТ [Электронный ресурс] : методические указания для обучающихся на всех уровнях высшего образования / М. М. Данылив, Р. Н. Плотникова; ВГУИТ, Учебнометодическое управление. - Воронеж : ВГУИТ, 2015. – Режим доступа : [http://biblos.vsuet.ru/MegaPro/Web/SearchResult/MarcFormat/100813.](http://biblos.vsuet.ru/MegaPro/Web/SearchResult/MarcFormat/100813) - Загл. с экрана

#### **6.4 Перечень ресурсов информационно-телекоммуникационной сети «Интернет», необходимых для освоения дисциплины (модуля)**

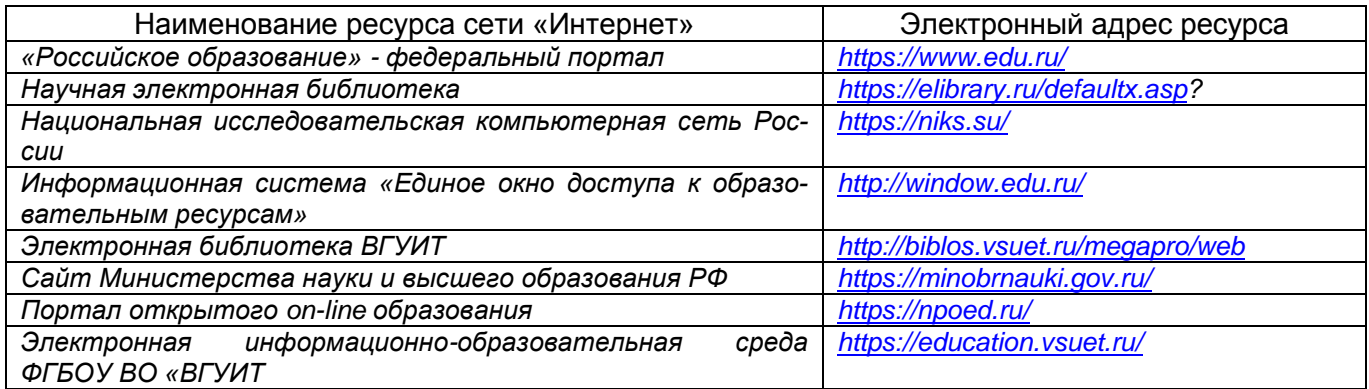

#### **6.5 Методические указания для обучающихся по освоению дисциплины (модуля)**

Основы программирования микропроцессорных контроллеров в цифровых системах управления технологическими процессами [Текст] : учеб. пособие / В. С. Кудряшов, А. В. Иванов, М. В. Алексеев и др. Воронеж. гос. унив. инж. техн. – Воронеж : ВГУИТ, 2014. – 144 с.

Изучение состава, функций и среды программирования контроллера ПЛК 110 [Текст]: метод. указания и задания к лабораторным работам по курсу «Программируемые микропроцессорные контроллеры» / Воронеж. гос. технол. акад.; сост. В.С. Кудряшов, М.В. Алексеев, С. В. Рязанцев, А. В. Иванов. – Воронеж : ВГТА, 2010. – 32 с.

Изучение состава, функций и среды программирования контроллера ПЛК 110 [Текст]: метод. указания и задания к лабораторным работам по курсу «Программируемые микропроцессорные контроллеры» / Воронеж. гос. технол. акад.; сост. В.С. Кудряшов, М.В. Алексеев, С. В. Рязанцев, А. В. Иванов. – Воронеж : ВГТА, 2010. – 32 с.

Реализация системы регулирования с использованием ПЛК 110 в локально-сетевом и сетевом режимах [Текст]: метод. указания и задания к лабораторным работам по курсу «Программируемые микропроцессорные контроллеры» / Воронеж. гос. технол. акад.; сост. В.С. Кудряшов, М.В. Алексеев, С. В. Рязанцев, А. В. Иванов. – Воронеж : ВГТА, 2010. – 32 с.

Разработка АРМ оператора исследовательской установки на базе графической панели с сенсорным управлением ОВЕН СП270 [Текст]: метод. указания к лабора-торной работе по курсам "Основы цифрового управления", "Моделирование систем" / Воронеж. гос. технол. акад.; сост.: В. С. Кудряшов, М. В. Алексеев, С. В. Рязанцев, А. В. Иванов, А. А. Гайдин. Воронеж, 2011. – 32 с.

Реализация распределённой системы регулирования с использованием ЭП10, МВА8, ПЛК110, СП270, МВУ8 [Текст]: метод. указания к лабораторной работе по курсам "Основы цифрового управления", "Моделирование систем" / Воронеж. гос. технол. акад.;

сост.: В. С. Кудряшов, М. В. Алексеев, С. В. Рязанцев, А. В. Иванов, А. А. Гайдин. Воронеж, 2011. – 36 с.

#### **6.6 Перечень информационных технологий, используемых при осуществлении образовательного процесса по дисциплине (модулю), включая перечень программного обеспечения и информационных справочных систем**

*При изучении дисциплины используется программное обеспечение, современные профессиональные базы данных и информационные справочные системы: ЭИОС университета, в том числе на базе программной платформы «Среда электронного обучения 3KL».*

#### **При освоении дисциплины используется лицензионное и открытое программное обеспечение**

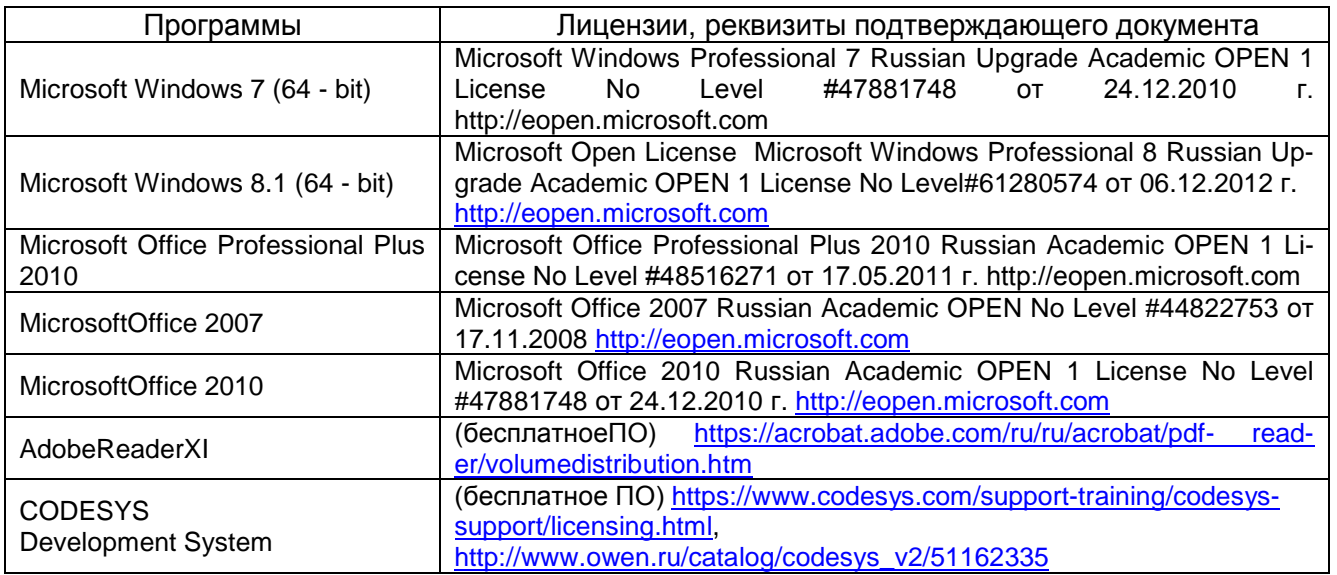

#### **7 Материально-техническое обеспечение дисциплины**

**Учебная аудитория № 405** для проведения занятий лекционного типа, лабораторных и практических занятий, занятий семинарского типа, курсового проектирования (выполнения курсовых работ), групповых и индивидуальных консультаций, текущего контроля и промежуточной аттестации

Комплект мебели для учебного процесса.

Проектор Epson EB-X41.

**Учебная аудитория № 327** для проведения занятий лекционного типа, лабораторных и практических занятий, занятий семинарского типа, курсового проектирования (выполнения курсовых работ), групповых и индивидуальных консультаций, текущего контроля и промежуточной аттестации

Комплект мебели для учебного процесса.

Рабочие станции (Intel Core i5 - 6400) – 14 шт.,

Стеллажи с описанием приборов ОВЕН и примерами схем автоматизации, шкафы автоматического управления с микропроцессорными приборами: цифровые регуляторы ТРМ1, ТРМ101, ТРМ251, модули ввода/вывода МВ110, МВА8, МВУ8, программируемые логические контроллеры ПЛК110, операторские сенсорные панели СП270, счетчики импульсов СИ8, блоки питания БП14, эмуляторы печи ЭП10, термометры сопротивления дТС035-50М.В3.120, термопары ДТПL015-010.100, преобразователи интерфейсов АС4).

Допускается использование других аудиторий в соответствии с расписанием учебных занятий и оснащенных соответствующим материально-техническим или программным обеспечением.

#### **8 Оценочные материалы для промежуточной аттестации обучающихся по дисциплине**

Оценочные материалы (ОМ) для дисциплины включают:

- перечень компетенций с указанием индикаторов достижения компетенций, этапов их формирования в процессе освоения образовательной программы;

- описание шкал оценивания;

- типовые контрольные задания или иные материалы, необходимые для оценки знаний, умений, навыков;

- методические материалы, определяющие процедуры оценивания знаний, умений, навыков и (или) опыта деятельности.

ОМ входят в состав рабочей программы дисциплины (модуля) в виде приложения.

Оценочные материалы формируются в соответствии с П ВГУИТ «Положение об оценочных материалах».

## **ПРИЛОЖЕНИЕ 1 к рабочей программе**

## **1. Организационно-методические данные дисциплины для очно-заочной или заочной форм обучения**

## **1.1 Объемы различных форм учебной работы и виды контроля в соответствии с учебным планом**

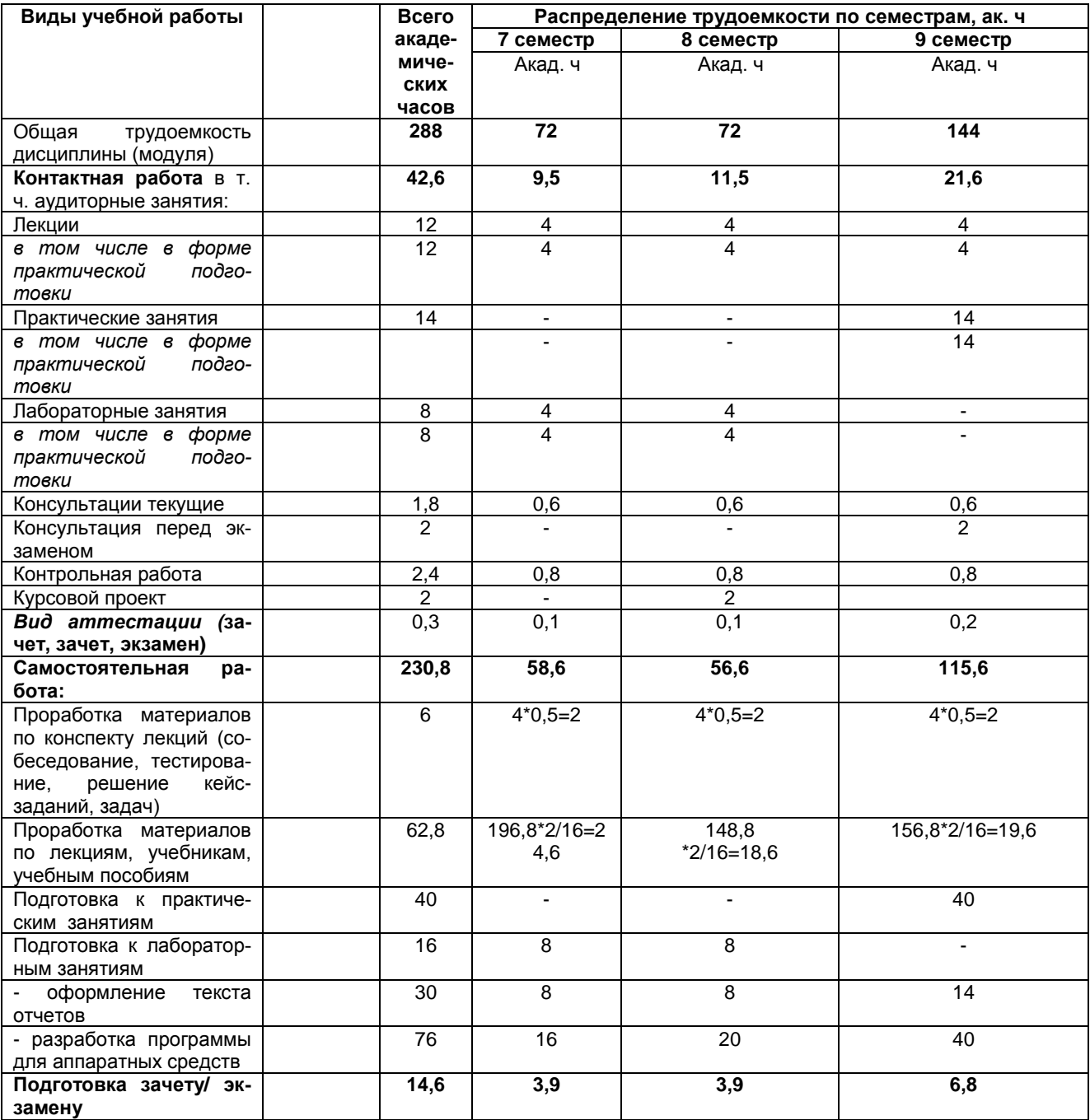

#### **ОЦЕНОЧНЫЕ МАТЕРИАЛЫ ДЛЯ ПРОМЕЖУТОЧНОЙ АТТЕСТАЦИИ**

по дисциплине

# **«Промышленные контроллеры в АСУТП»** (наименование дисциплины в соответствии с учебным планом)

# Перечень компетенций с указанием этапов их формирования

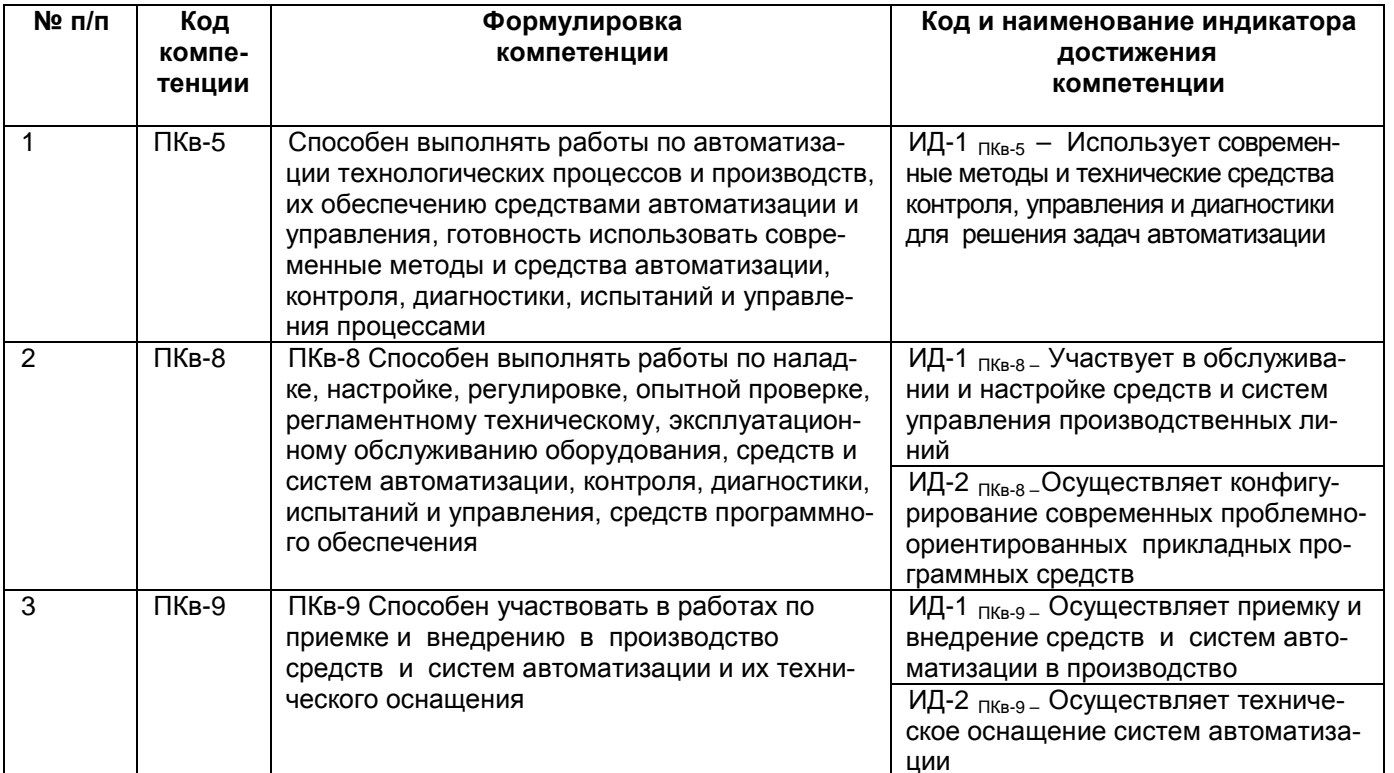

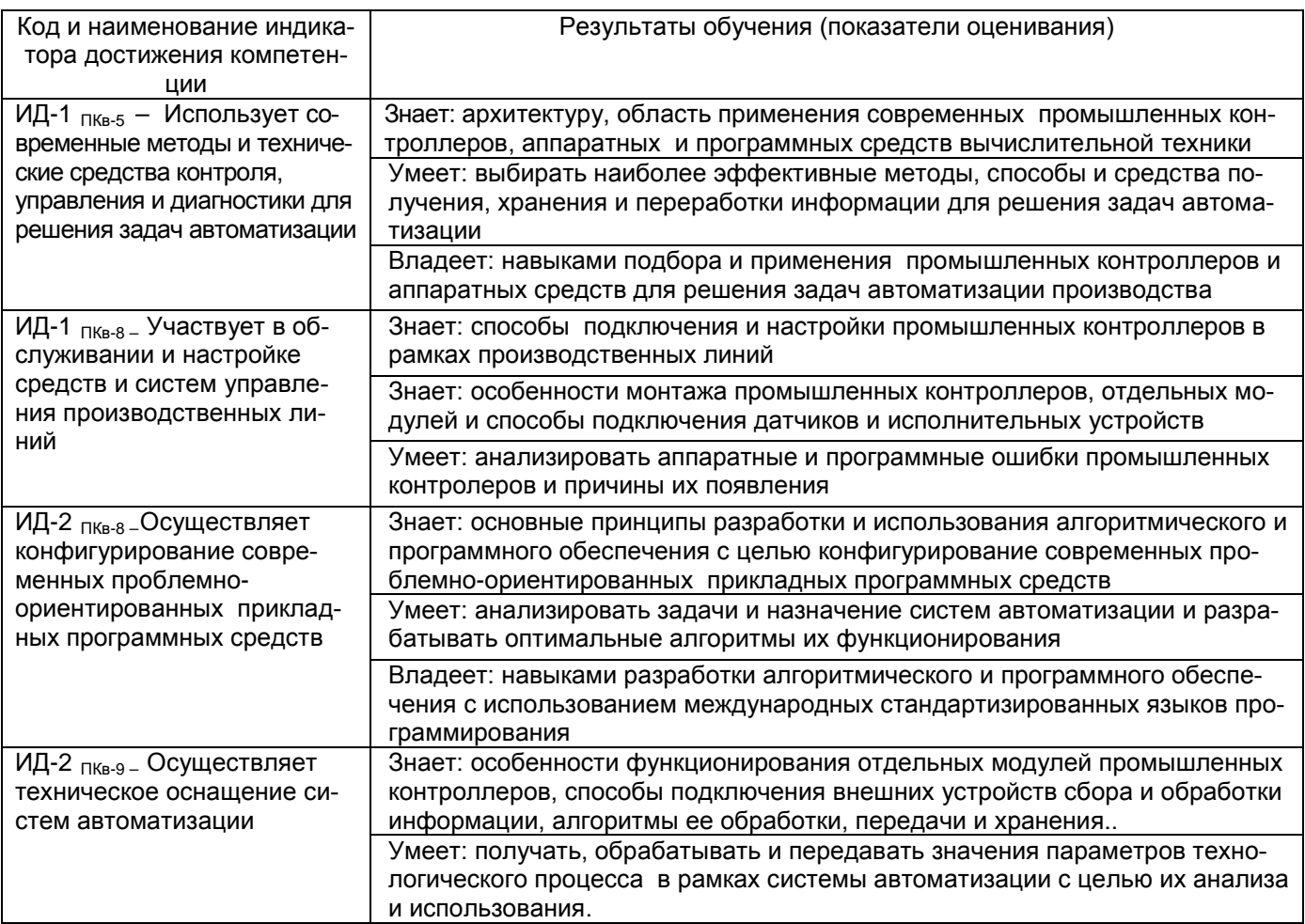

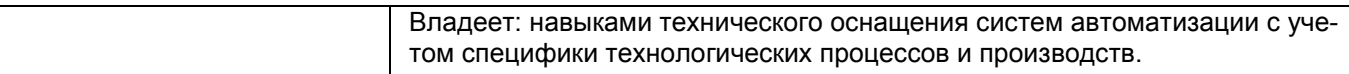

#### **2. Паспорт оценочных материалов по дисциплине**

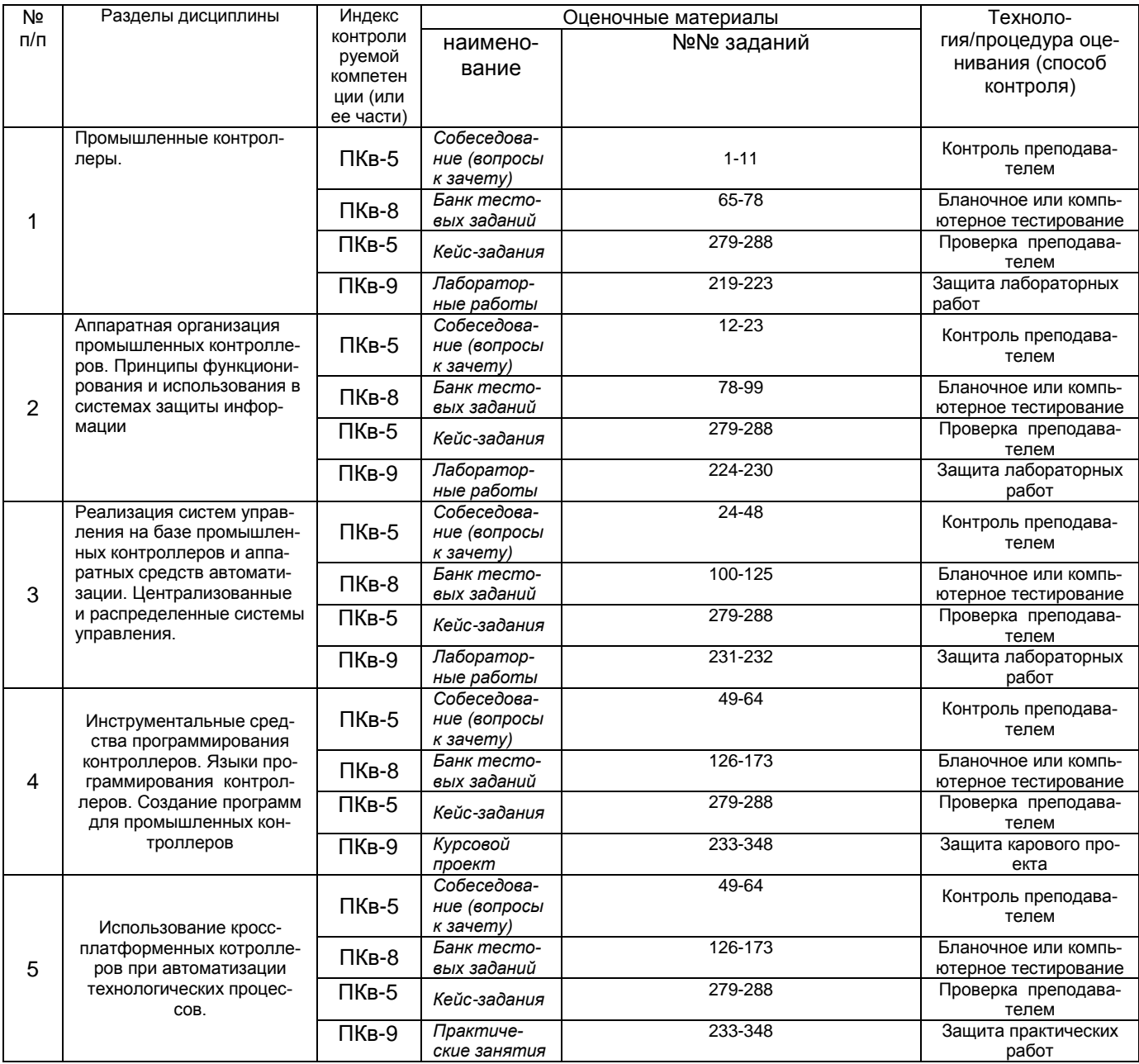

**3. Оценочные материалы для промежуточной аттестации (зачет, экзамен) Типовые контрольные задания или иные материалы, необходимые для оценки знаний, умений, навыков и (или) опыта деятельности, характеризующих этапы формирования компетенций в процессе освоения образовательной программы**

Аттестация обучающегося по дисциплине проводится в форме тестирования (или письменного ответа или решения кейс-заданий) и предусматривает возможность последующего собеседования (зачета).

Каждый вариант теста включает 30 контрольных заданий, из них:

- 20 контрольных заданий на проверку знаний;

- 8 контрольных заданий на проверку умений;
- 2 контрольных задания на проверку навыков.

*Или*

- Каждый билет включает 3 контрольных вопроса, из них:
- 1 контрольный вопрос на проверку знаний;
- 1 контрольный вопрос на проверку умений
- 1 контрольный вопрос на проверку навыков.

#### *3.1.* **Собеседование (вопросы к зачету)**

ПКв-5- Способен выполнять работы по автоматизации технологических процессов и производств, их обеспечению средствами автоматизации и управления, готовность использовать современные методы и средства автоматизации, контроля, диагностики, испытаний и управления процессами

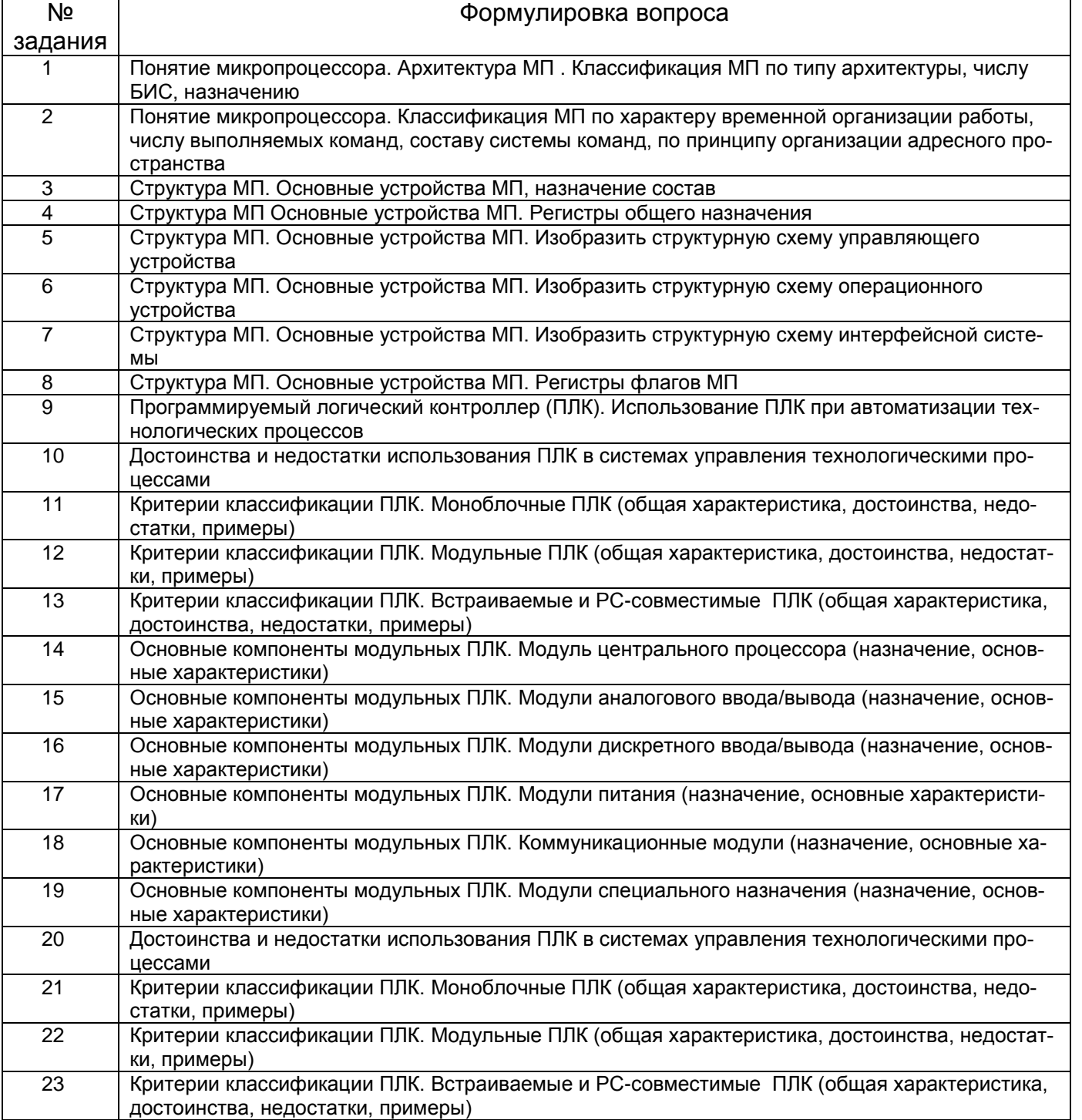

#### **Собеседование (вопросы экзамену)**

ПКв-5- Способен выполнять работы по автоматизации технологических процессов и производств, их обеспечению средствами автоматизации и управления, готовность использовать современные методы и средства автоматизации, контроля, диагностики, испытаний и управления процессами

ПКв-8 Способен выполнять работы по наладке, настройке, регулировке, опытной проверке, регламентному техническому, эксплуатационному обслуживанию оборудования, средств и систем автоматизации, контроля, диагностики, испытаний и управления, средств программного обеспечения

ПКв-9 Способен участвовать в работах по приемке и внедрению в производство средств и систем автоматизации и их технического оснащения

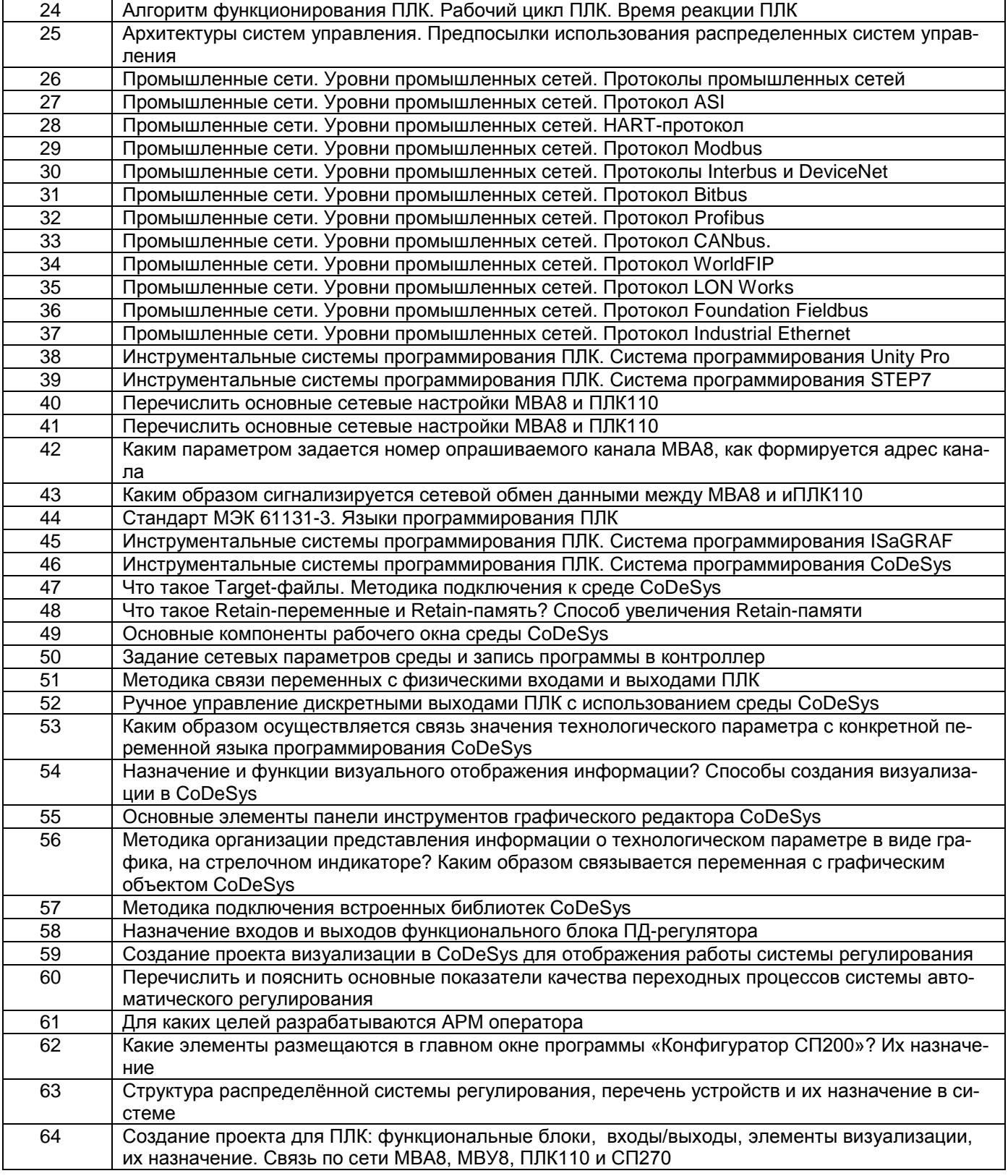

#### 3.2. Тесты (тестовые задания к зачету)

ПКв-5- Способен выполнять работы по автоматизации технологических процессов и производств, их обеспечению средствами автоматизации и управления, готовность использовать современные методы и средства автоматизации, контроля, диагностики, испытаний и управления процессами

ПКв-8 Способен выполнять работы по наладке, настройке, регулировке, опытной проверке, регламентному техническому, эксплуатационному обслуживанию оборудования, средств и систем автоматизации, контроля, диагностики, испытаний и управления, средств программного обеспечения

ПКв-9 Способен участвовать в работах по приемке и внедрению в производство средств и систем автоматизации и их технического оснащения

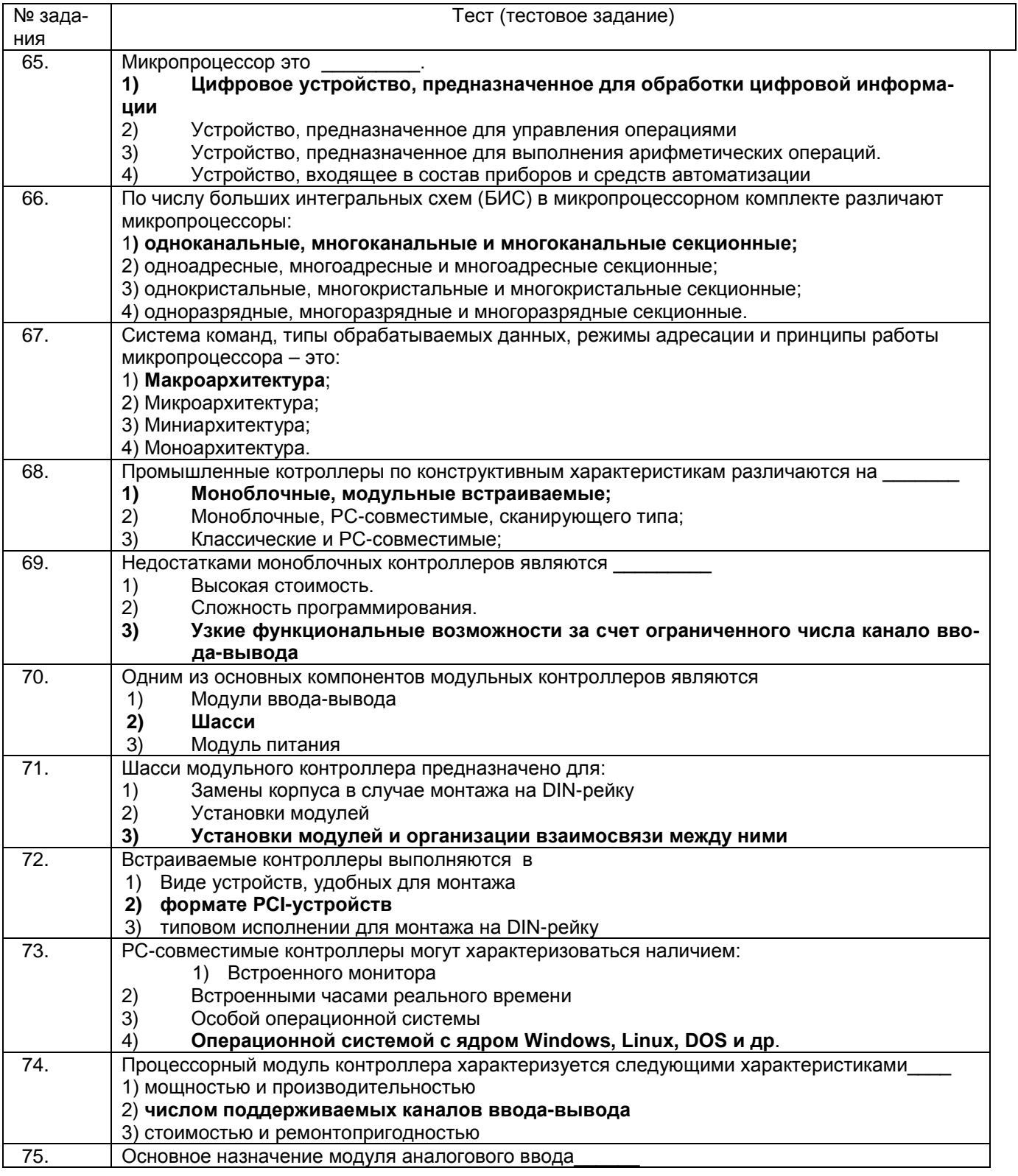

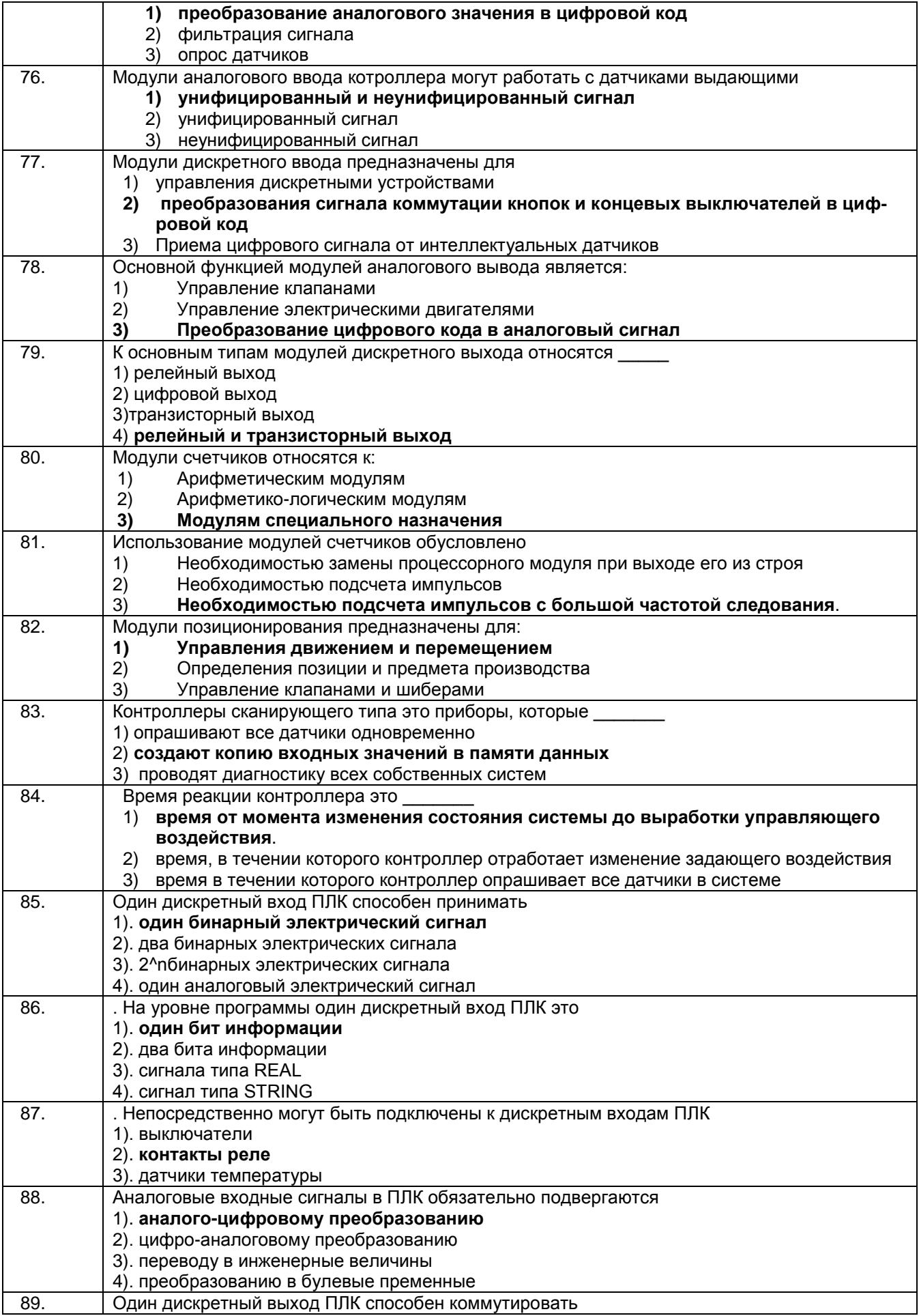

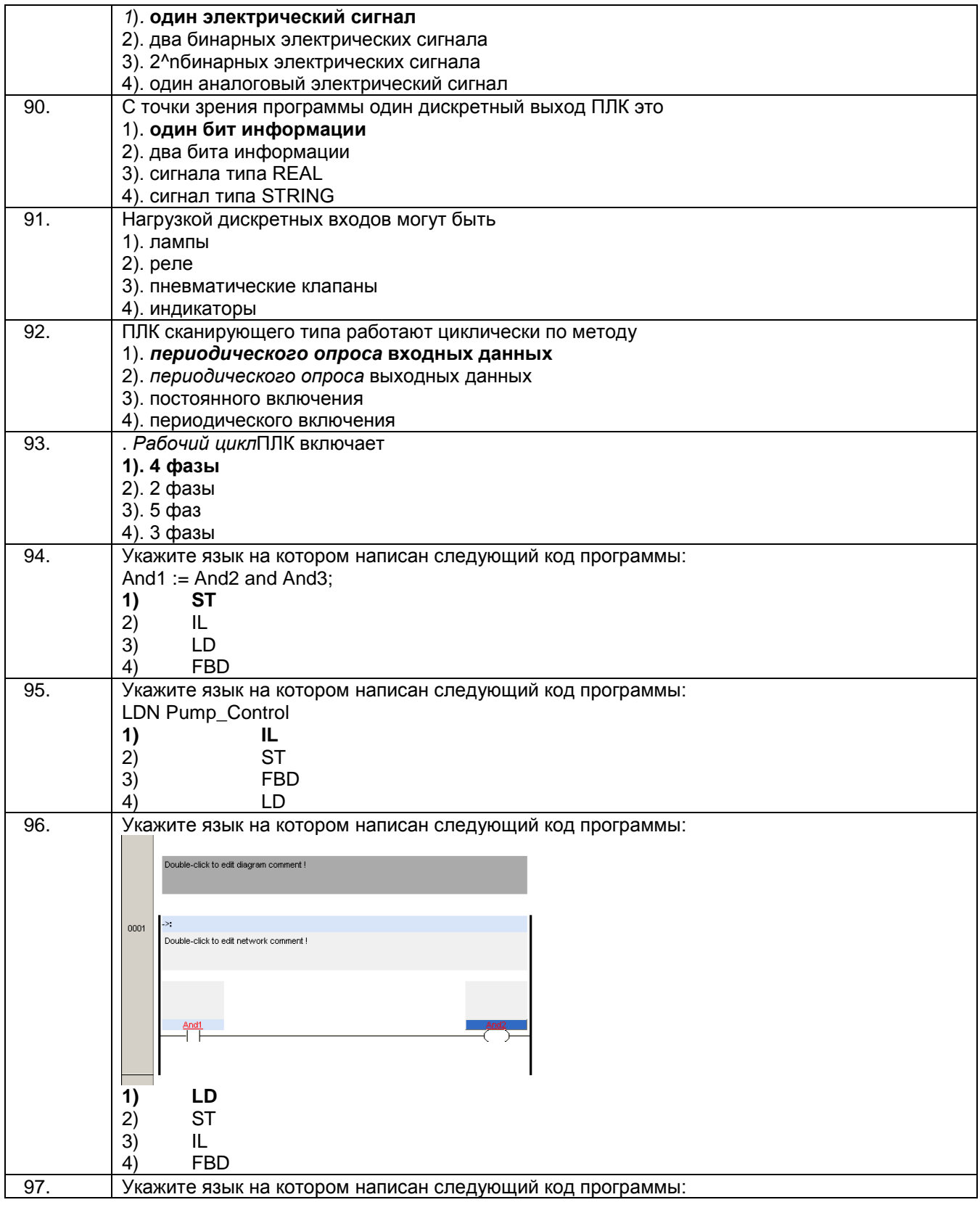

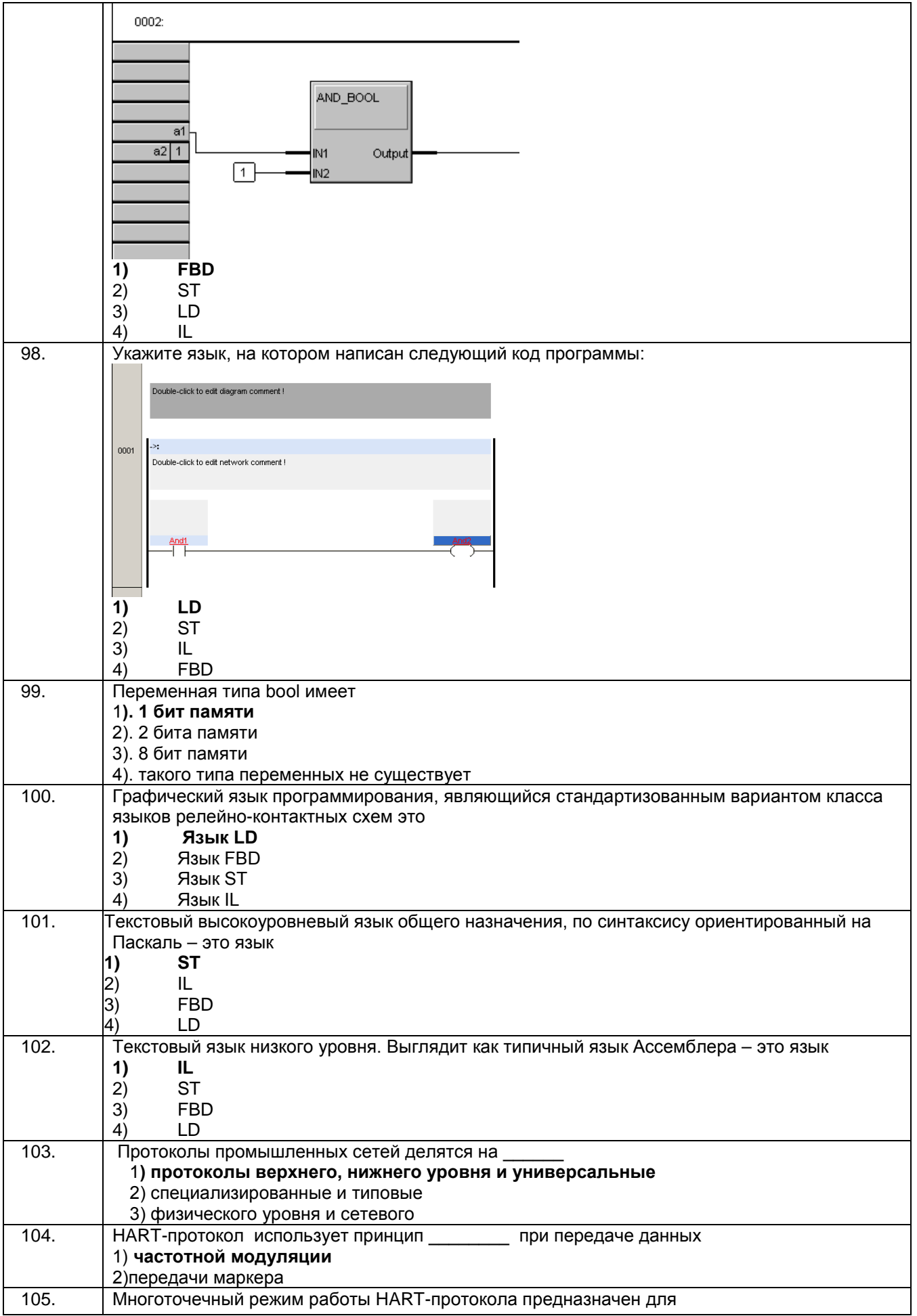

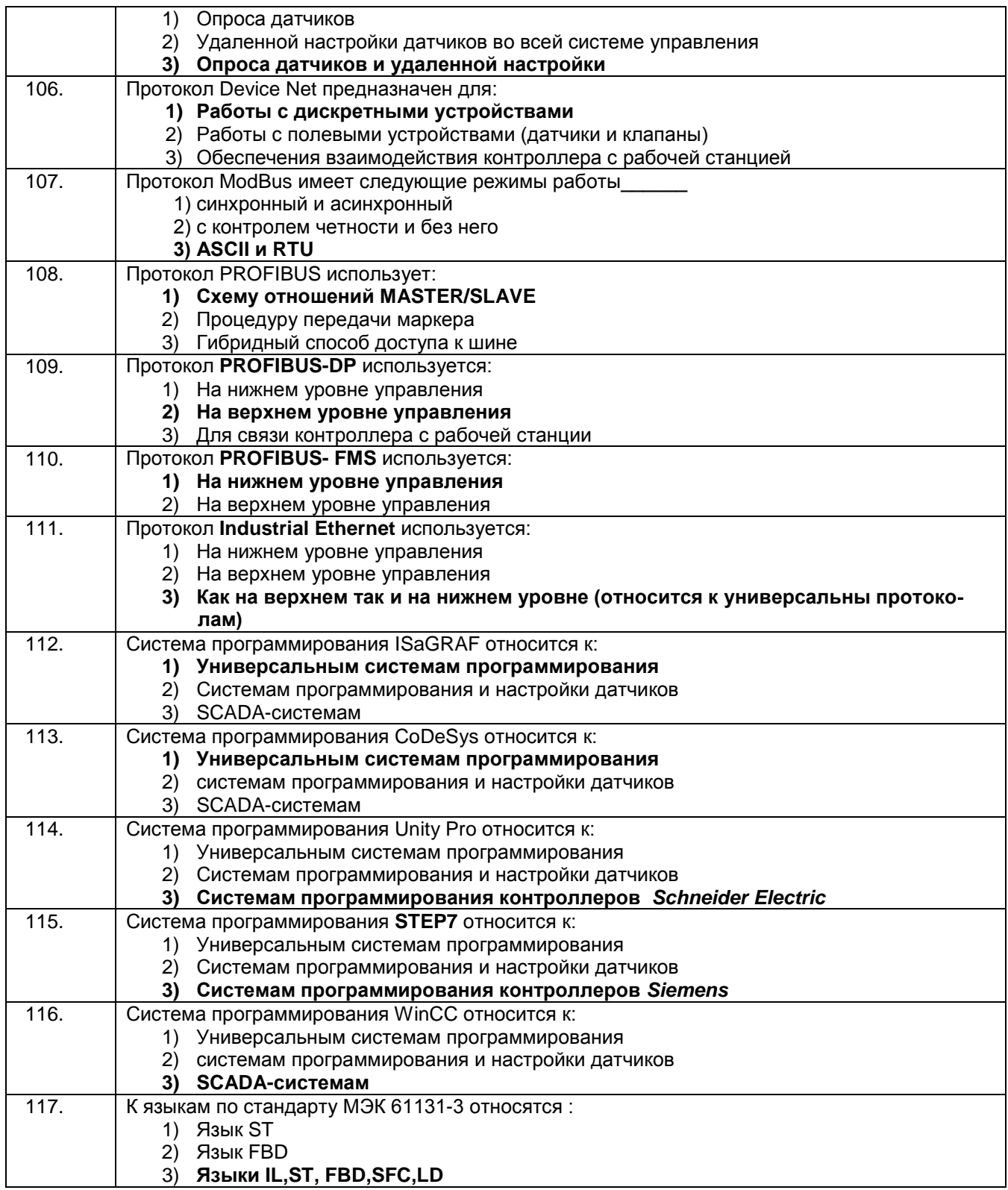

#### **3.4 Кейс-задания к экзамену**

ПКв-5- Способен выполнять работы по автоматизации технологических процессов и производств, их обеспечению средствами автоматизации и управления, готовность использовать современные методы и средства автоматизации, контроля, диагностики, испытаний и управления процессами

ПКв-8 Способен выполнять работы по наладке, настройке, регулировке, опытной проверке, регламентному техническому, эксплуатационному обслуживанию оборудования, средств и систем автоматизации, контроля, диагностики, испытаний и управления, средств программного обеспечения

ПКв-9 Способен участвовать в работах по приемке и внедрению в производство средств и систем автоматизации и их технического оснащения

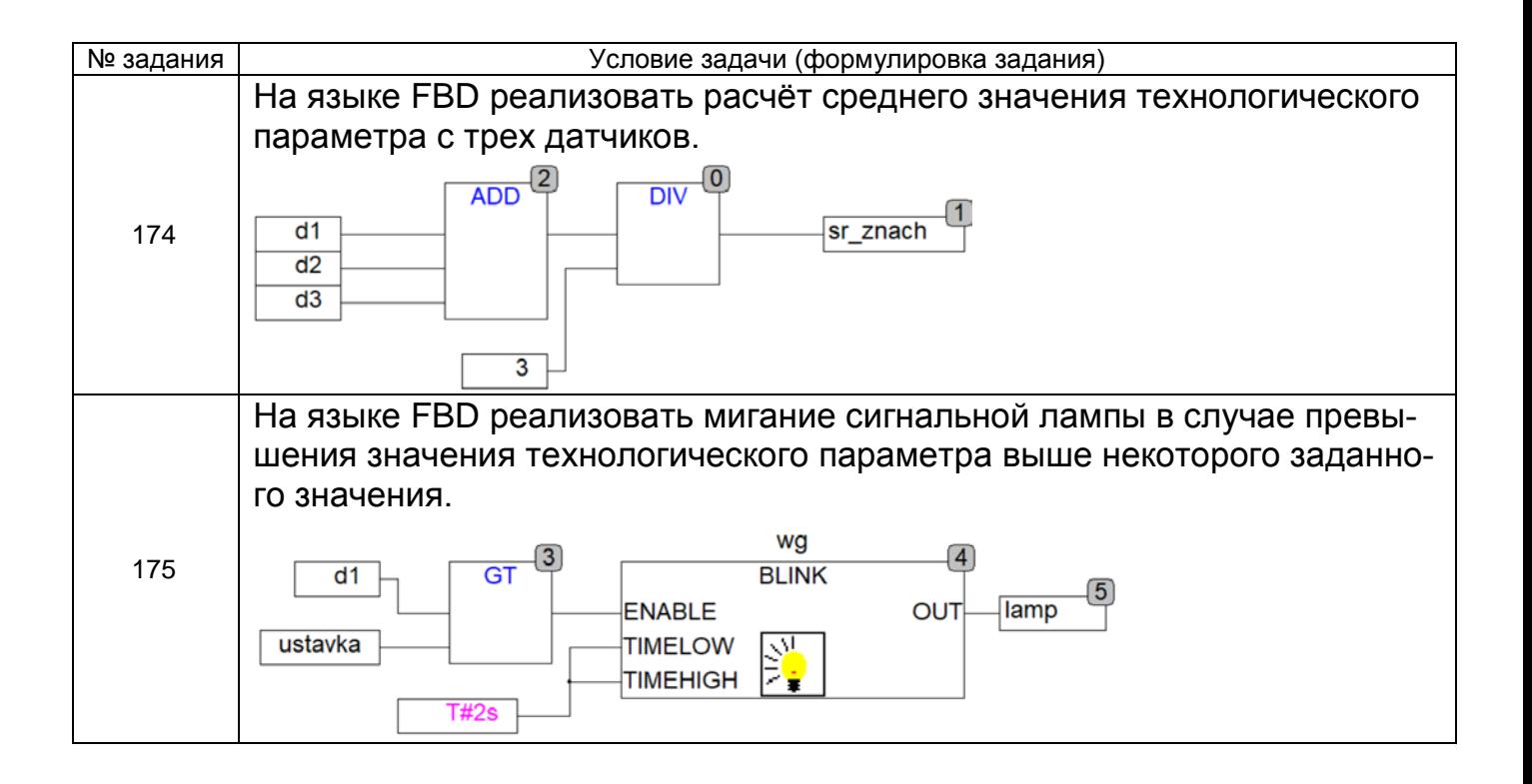

### 3.5. Защита лабораторных и практических работ работ

ПКв-8 Способен выполнять работы по наладке, настройке, регулировке, опытной проверке, регламентному техническому, эксплуатационному обслуживанию оборудования, средств и систем автоматизации, контроля, диагностики, испытаний и управления, средств программного обеспечения

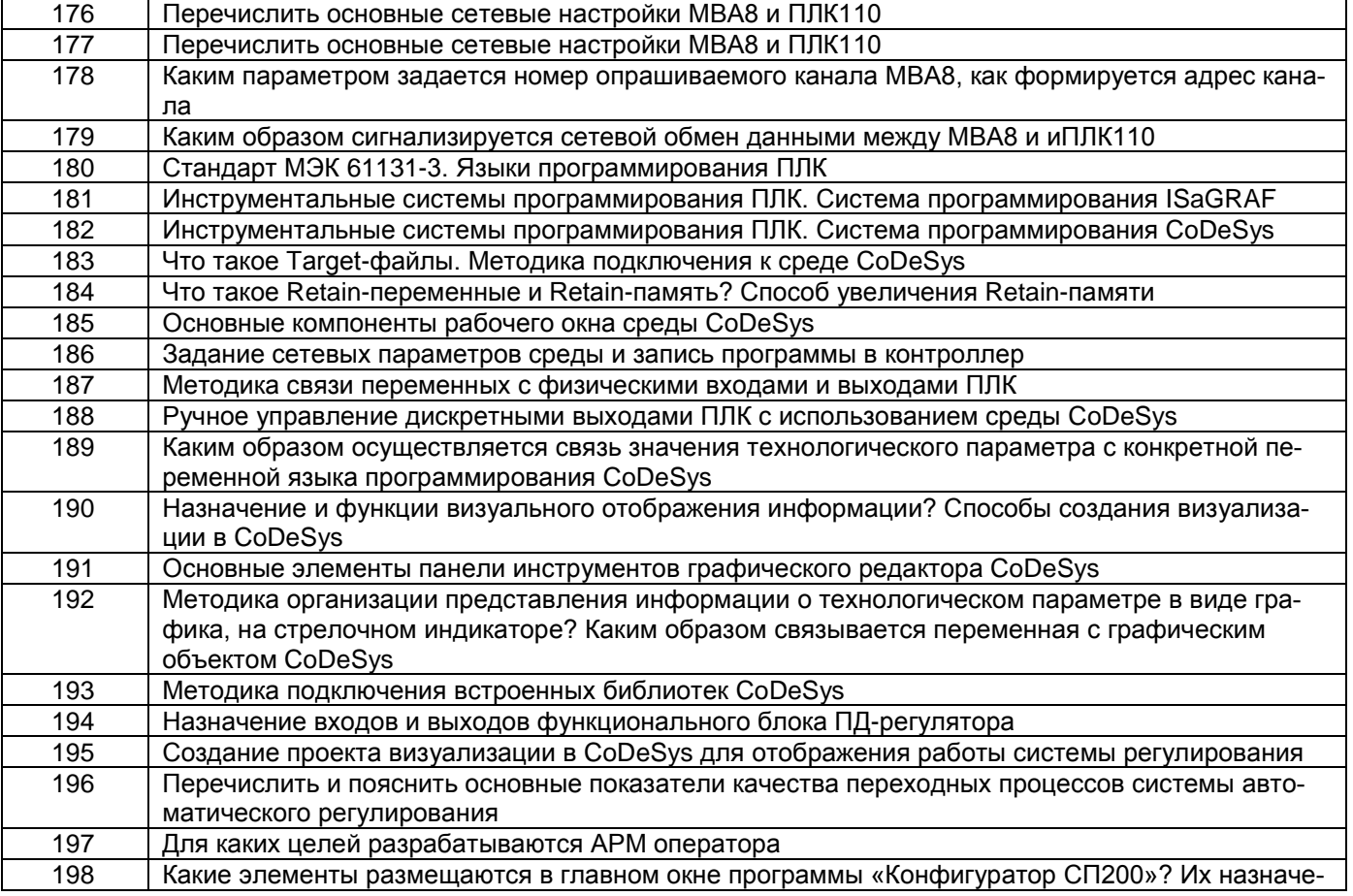

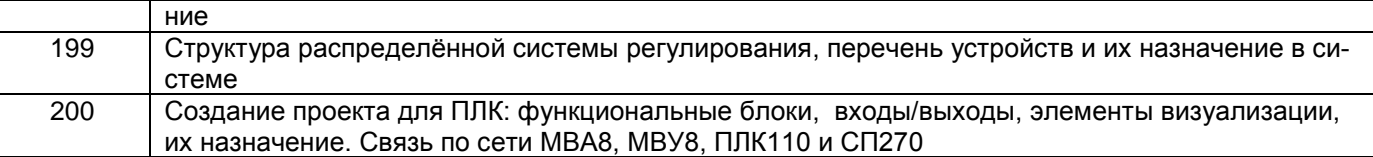

## **4. Методические материалы, определяющие процедуры оценивания знаний, умений, навыков и (или) опыта деятельности, характеризующих этапы формирования компетенций.**

Процедуры оценивания в ходе изучения дисциплины знаний, умений и навыков, характеризующих этапы формирования компетенций, регламентируются положениями:

- П ВГУИТ 2.4.03-2017 Положение о курсовых экзаменах и зачетах;

- П ВГУИТ 4.1.02-2017 Положение о рейтинговой оценке текущей успеваемости, а также методическими указаниями.

1. Описание показателей и критериев оценивания компетенций на различных этапах их формирования, описание шкал<br>оценивания для каждого результата обучения по дисциплине/практике

| Результаты<br>обучения по                                                                                                    |                                                | Предмет оценки<br>Показатель оценивания<br>цесс)                                                                                                    | Критерии оценивания<br>сформированности компетенций                                                                                      | Шкала оценивания                       |                                        |
|----------------------------------------------------------------------------------------------------|------------------------------------------------|----------------------------------------------------------------------------------------------------|----------------------------------------------------------------------------------------------------|----------------------------------------|----------------------------------------|
| этапам форми-<br>рования компе-<br>тенций                                                                                                    | (продукт или про-                              |                                                                                                    |                                                                                                    | Академическая<br>оценка или бал-<br>лы | Уровень освое-<br>ния компетен-<br>ЦИИ |
| ПКв-5- Способен выполнять работы по автоматизации технологических процессов и производств, их обеспечению средствами автоматизации и управ-<br>ления, готовность использовать современные методы и средства автоматизации, контроля, диагностики, испытаний и управления процессами |                                                |                                                                                                    |                                                                                                    |                                        |                                        |
| Знает: архитекту-<br>ру, область при-<br>менения совре-<br>менных аппарат-<br>ных средств вы-<br>числительной тех-<br>ники, номенклату-<br>ру и характеристи-<br>ки промышленных<br>контроллеров                                                                                    | Собеседование (зачет)                          | Знание архитектуры, область<br>применения современных про-<br>граммных средств вычисли-<br>тельной техники, номенклату-<br>ры и характеристики микро-<br>процессоров и микроконтрол-<br>леров | обучающийся грамотно решил кейс-задания, отве-<br>тил на все вопросы, но допустил одну ошибку                                            | ОТЛИЧНО                                | освоена/повы<br>шенный                 |
|                                                                                                    |                                                |                                                                                                    | обучающийся правильно решил кейс-задания,<br>ответил на все вопросы, но допустил две ошибки                                              | хорошо                                 | освое-<br>на/повышенны<br>й            |
|                                                                                                    |                                                |                                                                                                    | обучающийся предложил вариант решения кейс-<br>задания, ответил не на все вопросы, но в тех, на<br>которые дал ответ, не допустил ошибки | удовлетворитель-<br>HO                 | OCBOe-<br>на/базовый                   |
|                                                                                                    |                                                |                                                                                                    | обучающийся не предложил вариантов решения<br>кейс-задания, в ответе допустил более пяти оши-<br>бок                                     | неудовлетвори-<br>тельно               | не освое-<br>на/недостаточн<br>ый      |
|                                                                                                    | Тест                                           | Результат тестирования                                                                                                    | более 75% правильных ответов                                                                                                    | отлично                                | освое-<br>на/повышенны<br>й            |
|                                                                                                    |                                                |                                                                                                    | 60-75% правильных ответов                                                                                                    | хорошо                                 | освое-<br>на/повышенны<br>й            |
|                                                                                                    |                                                |                                                                                                    | 50-60% правильных ответов                                                                                                    | удовлетворитель-<br>HO                 | освое-<br>на/базовый                   |
|                                                                                                    |                                                |                                                                                                    | менее 50% правильных ответов                                                                                                    | неудовлетвори-<br>тельно               | не освое-<br>на/недостаточн<br>ый      |
|                                                                                                    | Кейс-задание                                   | Содержание решения                                                                                                    | обучающийся выбрал верную методику решения<br>задачи, провел верный расчет                                                               | отлично                                | освое-<br>на/повышенны<br>й            |
|                                                                                                    |                                                |                                                                                                    | обучающийся выбрал верную методику решения<br>задачи, провел верный расчет, имеются замечания<br>по оформлению задания                   | хорошо                                 | освое-<br>на/повышенны<br>й            |
|                                                                                                    |                                                |                                                                                                    | обучающийся выбрал верную методику решения<br>задачи, правильно решил ее, допустив не более 1<br>ошибки                                  | удовлетворитель-<br>HO                 | освое-<br>на/базовый                   |
|                                                                                                    |                                                |                                                                                                    | обучающийся выбрал верную методику решения<br>задачи, допустив более 3 ошибок, или выбрал не-<br>верную методику решения задачи          | неудовлетвори-<br>тельно               | не освое-<br>на/недостаточн<br>ый      |
| Умеет: выбирать<br>наиболее эффек-<br>тивные методы,                                                                                                    | Собеседование (защи-<br>та практических работ) | Умение выбирать наиболее<br>эффективные методы, способы<br>и средства получения, хране-                                                                                                    | обучающийся ответил на все предложенные во-<br>просы и допустил не более 1 ошибки в ответе                                               | 5                                      | OCBOe-<br>на/повышенны<br>й            |
| способы и сред-                                                                                                    |                                                | ния и переработки информа-                                                                                                    | обучающийся ответил на все предложенные во-                                                                                              | 4                                      | OCBO <sub>e</sub> -                    |

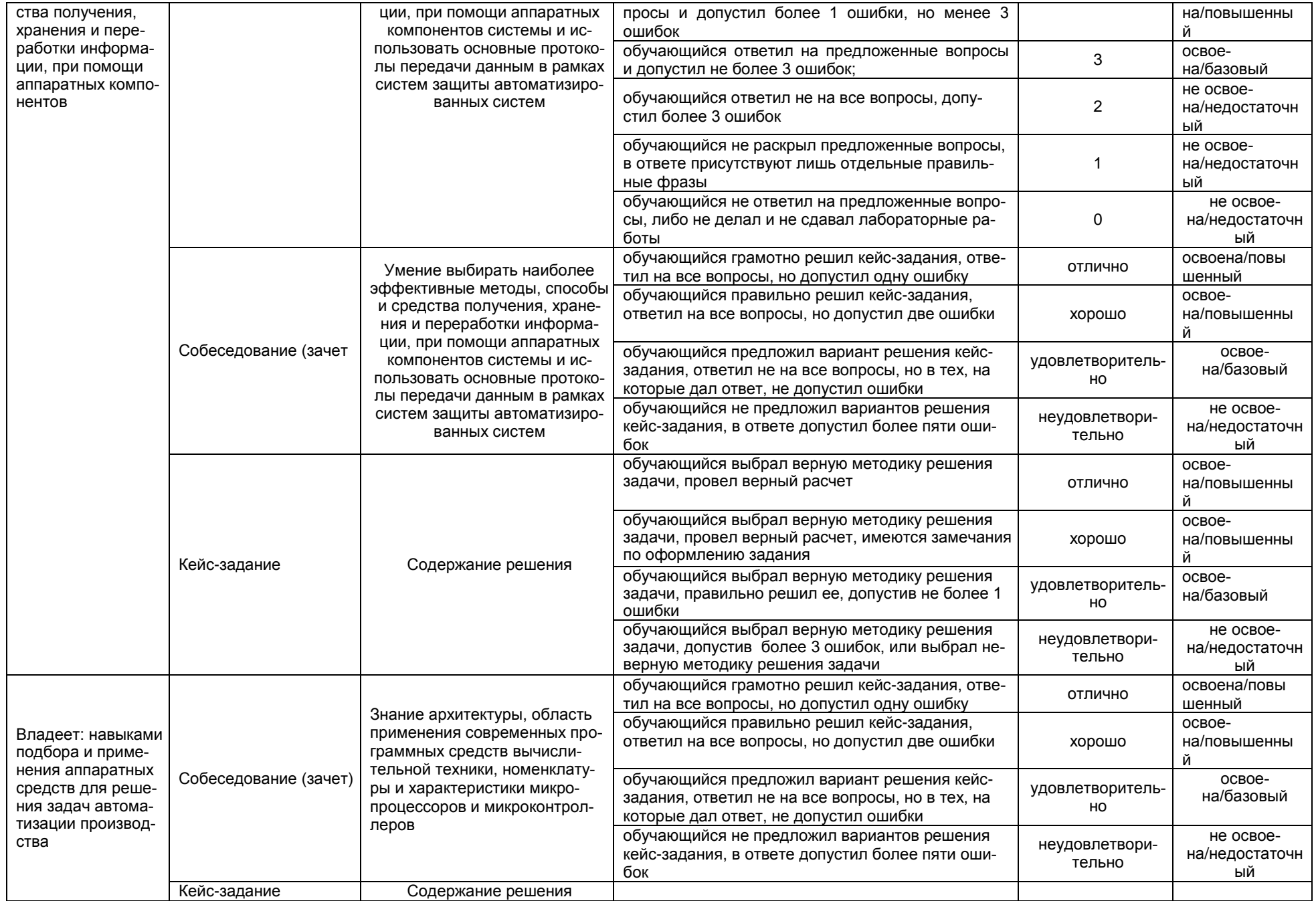

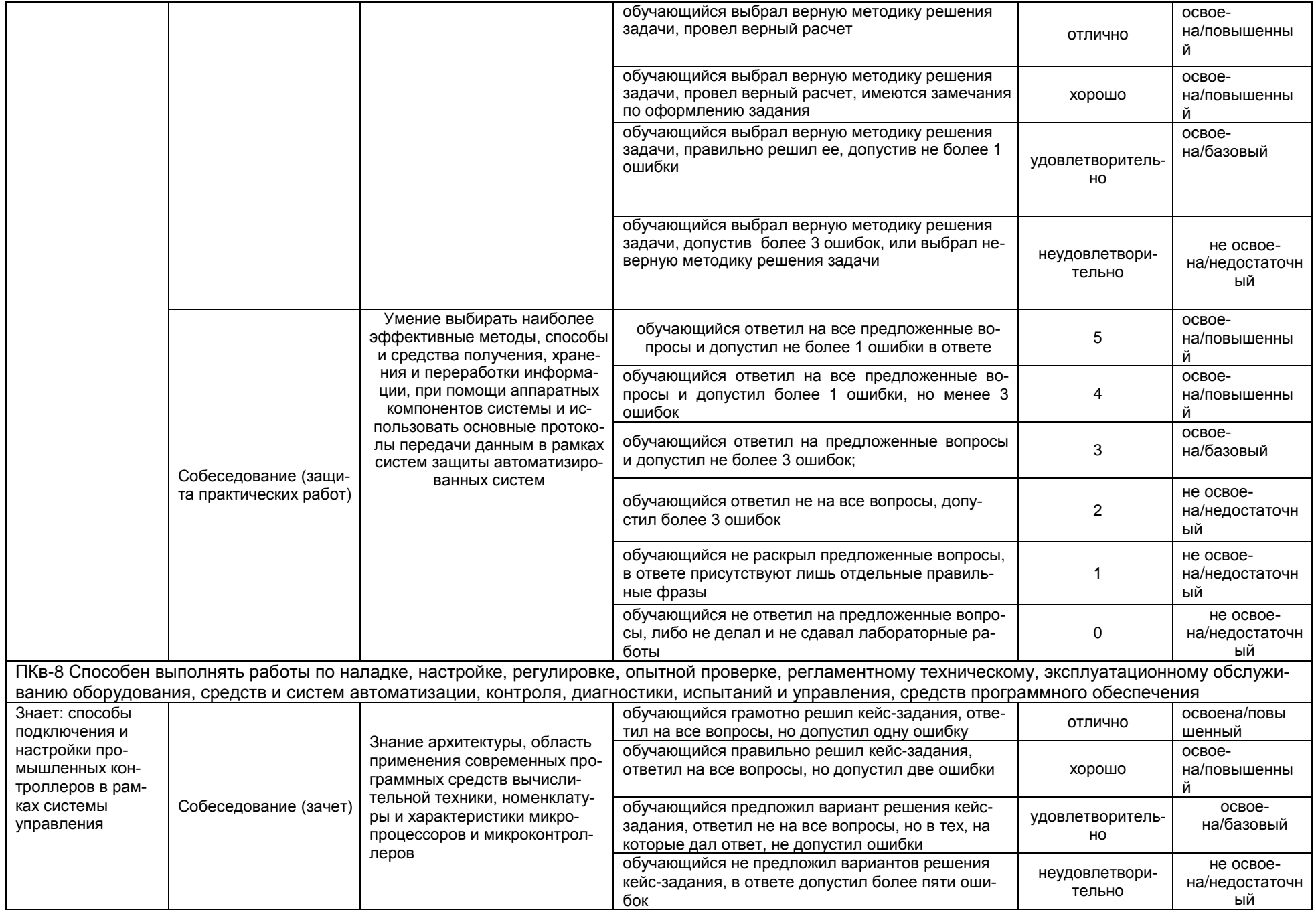

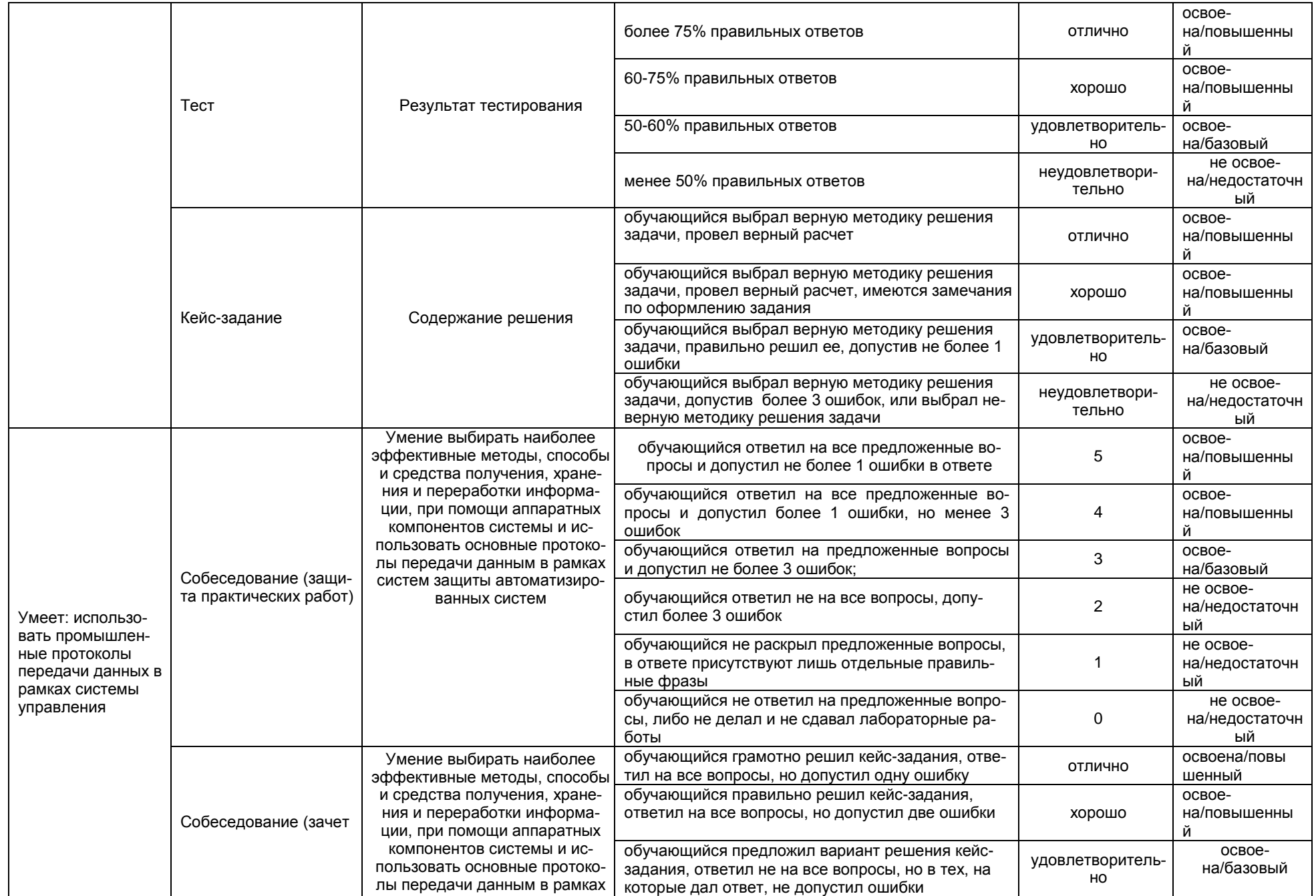

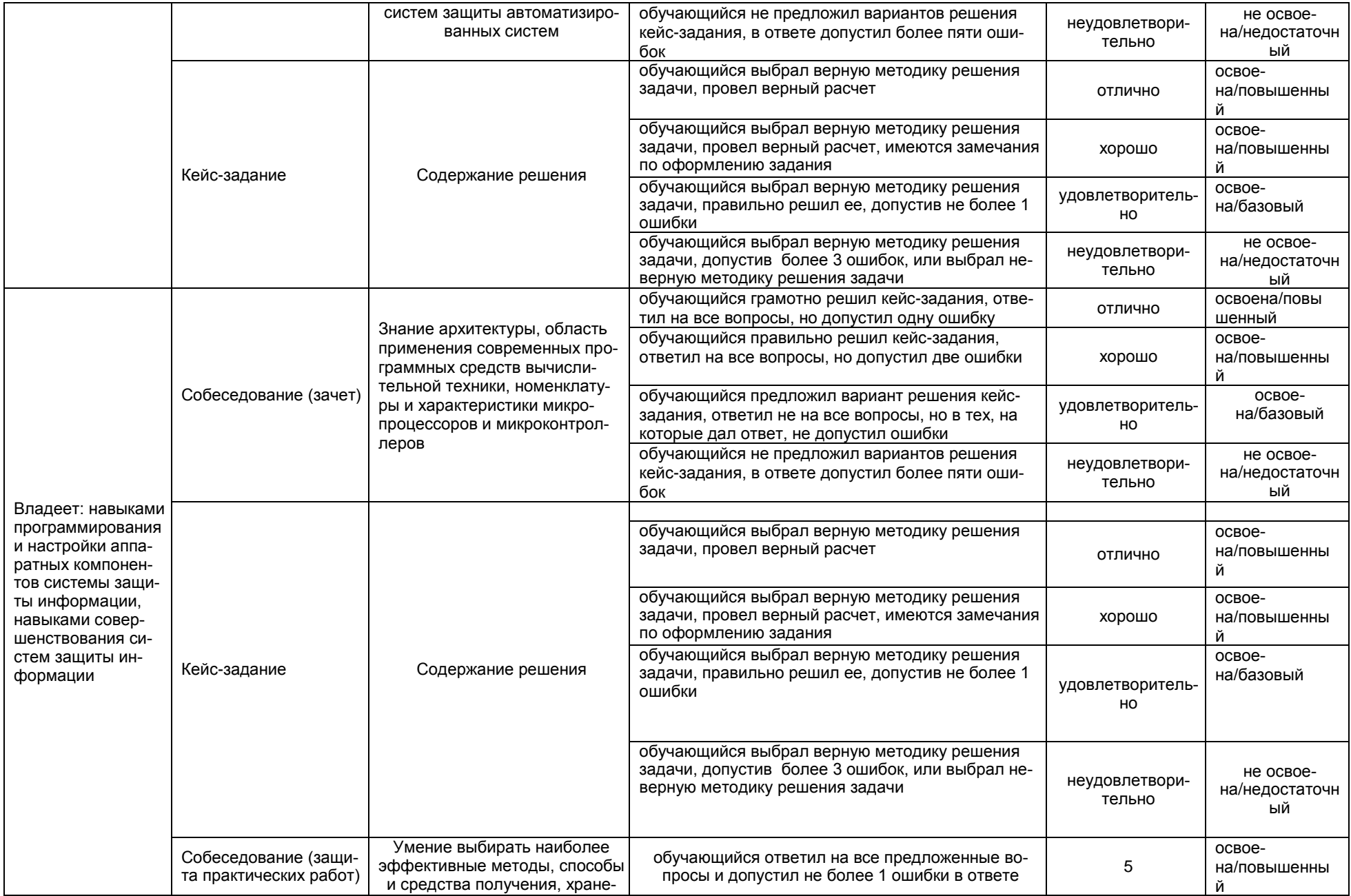

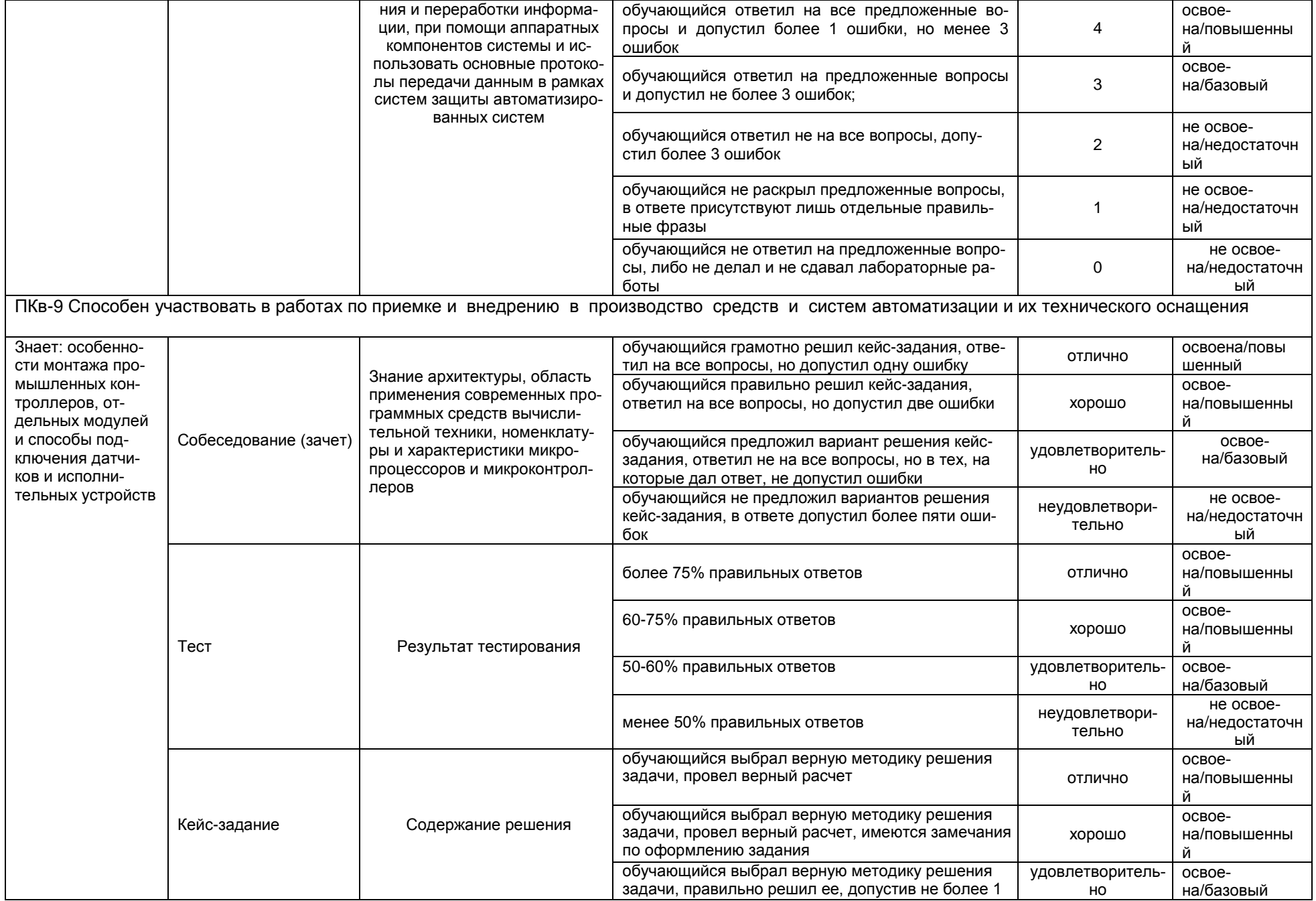

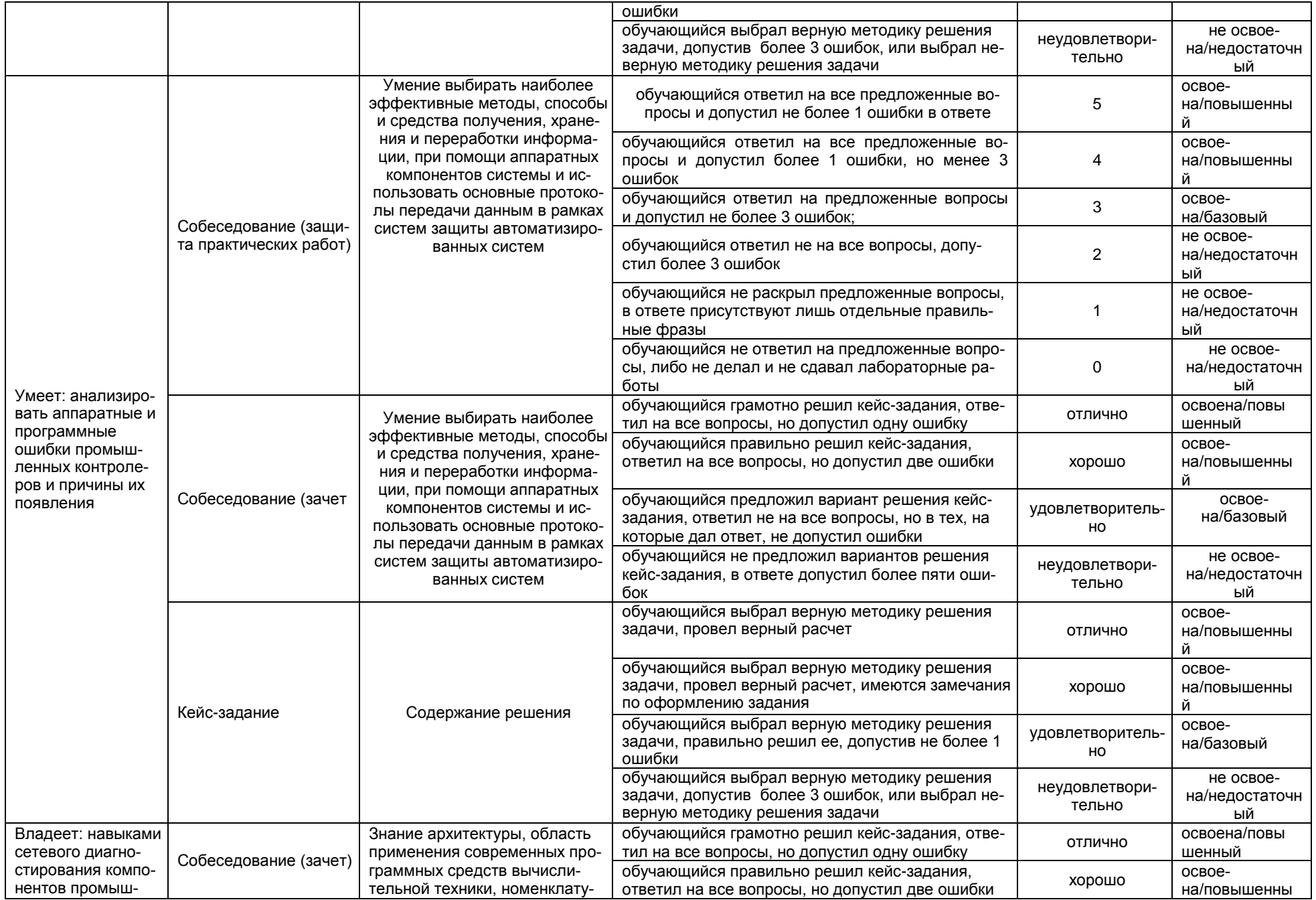

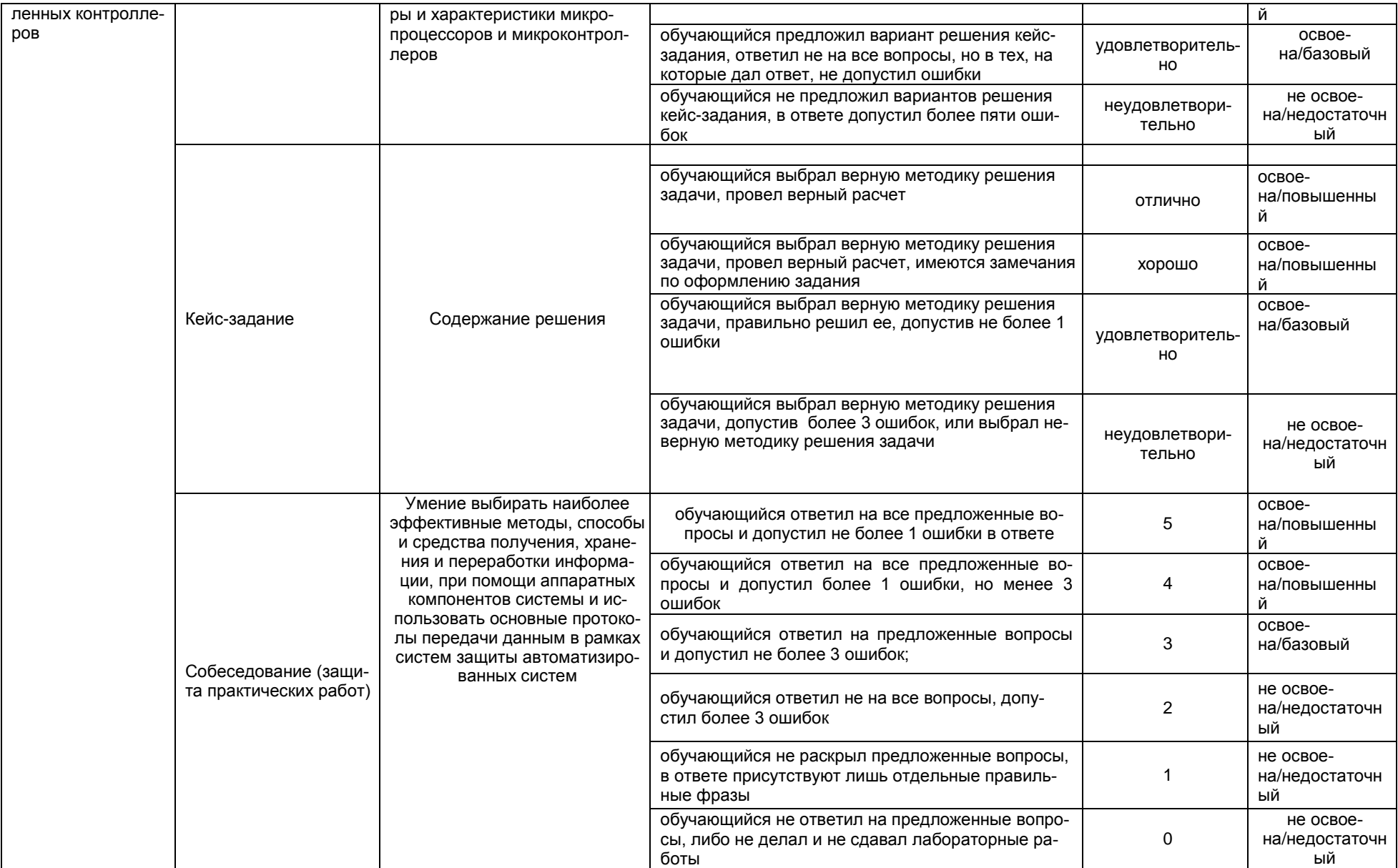